# PROYECTO ESTRUCTURAL I

FACULTAD DE INGENIERIA - UNIVERSIDAD DE LA REPUBLICA JULIO 2017

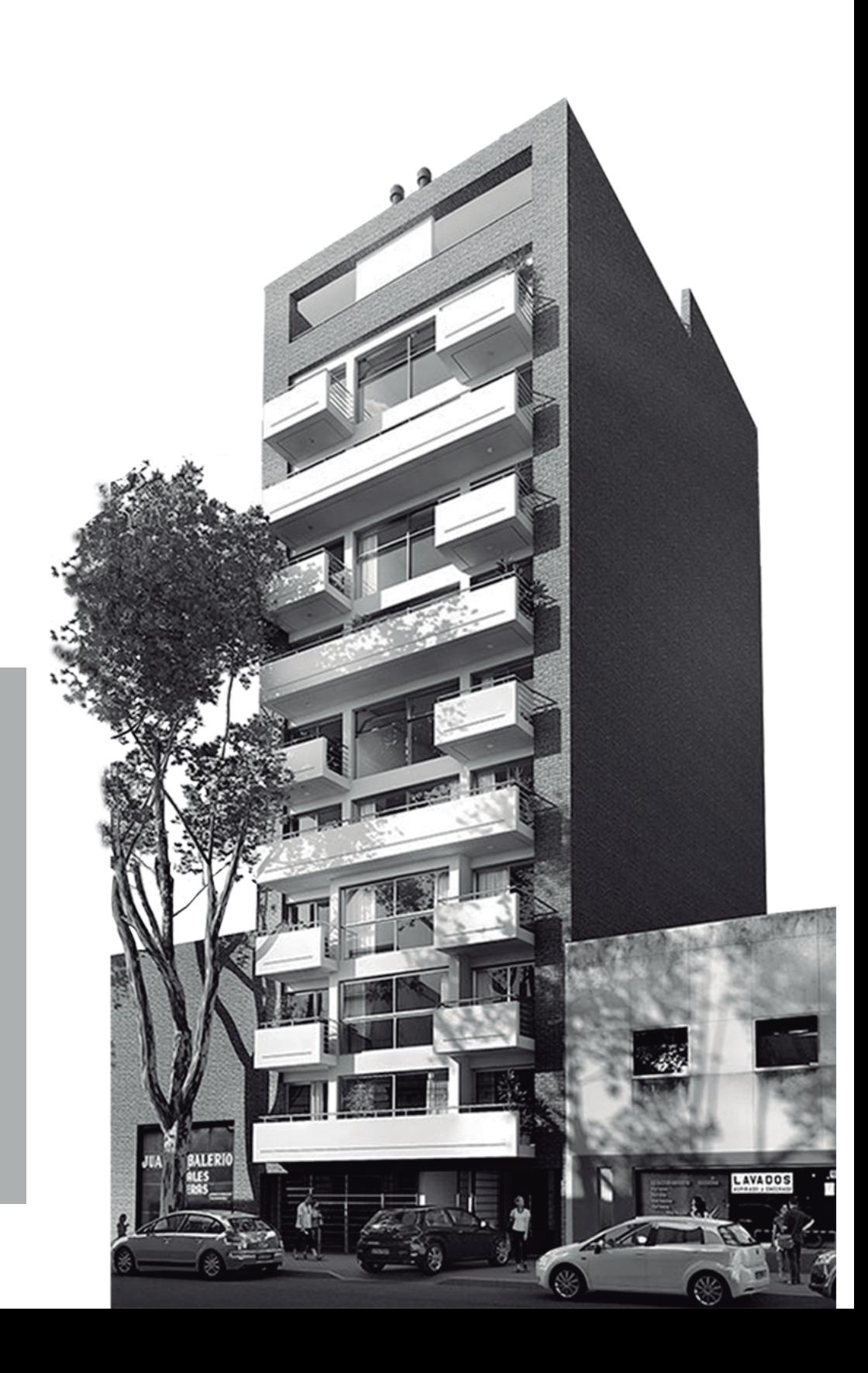

Agostina Barboza Isabel Hareau Agustín Murguía

**Edificio Citadino**  Plaza Seregni J. Requena 1670

Docentes: Jorge Rodríguez Sebastián Dieste Santiago García

# Índice

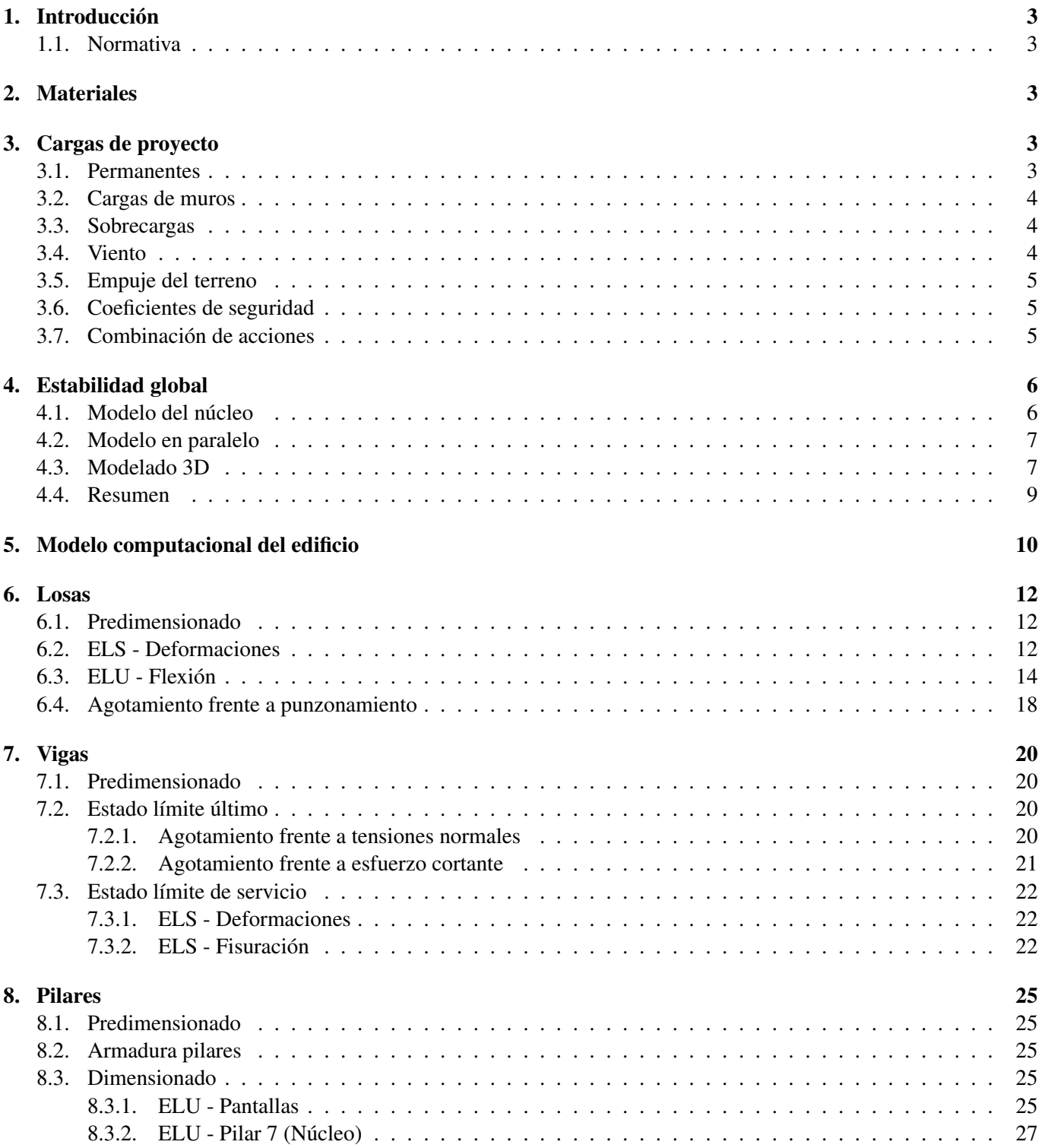

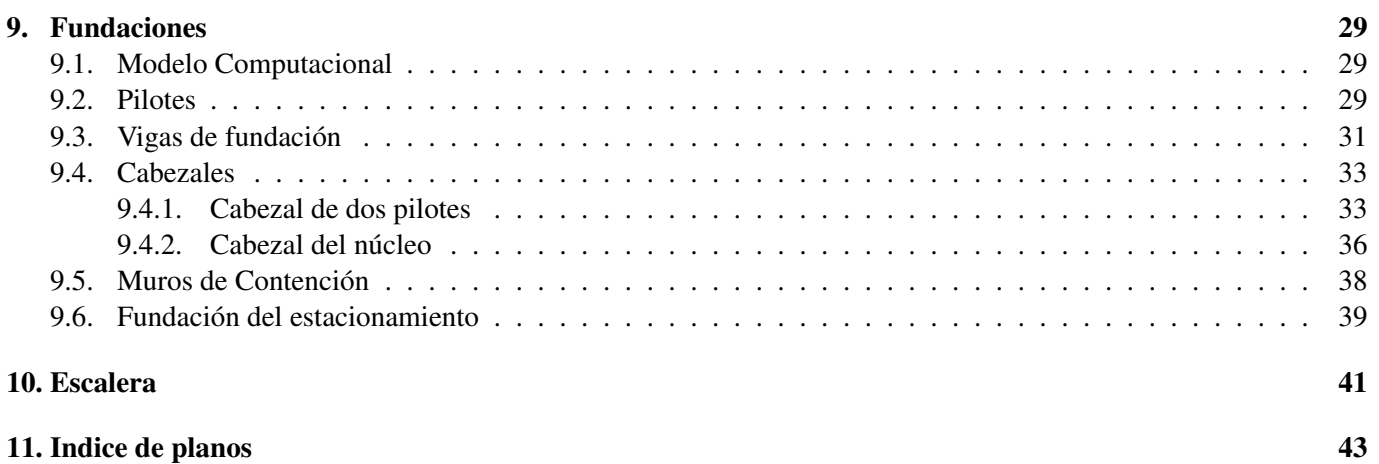

## 1. Introducción

La presente memoria describe el diseño y cálculo estructural de un edificio de viviendas ubicado en la calle Joaquin Requena 1670 en el departamento de Montevideo. El edificio será de uso residencial contando con 11 plantas y un local comercial en la planta baja.

## 1.1. Normativa

Las normas de aplicación al cálculo de la estructura son:

## Acciones

- UNIT 33-91 correspondiente a las cargas a utilizar en el proyecto de edificios.
- UNIT 50-84 correspondiente a las acciones de viento sobre construcciones.

## Materiales

- UNIT 972-97: Hormigón. Clasificación por la resistencia característica.
- UNIT 843-95: Barras de acero conformadas con resaltes y nervios, laminadas en caliente, para hormigón armado.

## Estructura de hormigón

- Eurocódigo 2, parte 1 (UNE-EN 1992-1): Proyecto de estructuras de hormigón Reglas generales y reglas para edificación.
- EHE-08: Instrucción de hormigón estructural.
- UNIT 1050-2005: Proyecto y ejecución de estructuras de hormigón en masa o armado.

## 2. Materiales

- Hormigón Estructural: -Resistencia característica a compresión:  $f_{ck} = 30 \text{ MPa}$ -Resistencia media a la tracción a los 28 días:  $f_{ct,m} = 2.9$  MPa -Módulo de Young:  $E_{cm} = 32,8$  GPa.
- Armadura Pasiva: -Acero conformado de alta adherencia:  $f_{yk} = 500 \text{ MPa}$ -Módulo de Young:  $E = 210$  GPa

## 3. Cargas de proyecto

## 3.1. Permanentes

Se consideran los pesos para cada material a partir de la norma UNIT 33-91.

- Revoque de cemento portland y arena: 21 kN/m<sup>3</sup>.
- Hormigón armado: 25 kN/m<sup>3</sup>.
- Baldosas cerámicas, por cada centímetro de espesor:  $0.2 \text{ kN/m}^2$ .

## 3.2. Cargas de muros

Los pesos propios de los diferentes muros obtenidos de las tablas de arquitectura son:

- $\blacksquare$  Muro exterior M1: 3,9 kN/m<sup>2</sup>
- $\blacksquare$  Muro exterior M2: 3,4 kN/m<sup>2</sup>
- Muro interior de 20 cm (ticholo  $12x17x25$ ): 3,0 kN/m<sup>2</sup>
- Muro interior de 15 cm (ticholo  $12x25x25$ ): 2,3 kN/m<sup>2</sup>

## 3.3. Sobrecargas

Se consideran como cargas variables las sobrecargas para edificios de vivienda, en servicio:

- Baños, cocinas, comedores, dormitorios:  $1,5 \text{ kN/m}^2$ .
- Balcones, escaleras y corredores:  $3.0 \text{ kN/m}^2$ .
- Azoteas donde se congrega gente:  $3.0 \text{ kN/m}^2$ .
- Tienda comercial:  $4.0 \text{ kN/m}^2$ .

## 3.4. Viento

Las acciones horizontales consideradas por la acción del viento se calculan de acuerdo a la norma UNIT 50-84. Se considera la velocidad de cálculo del viento como:

$$
v_c = K_t \cdot K_z \cdot K_d \cdot K_k \cdot v_k
$$

Siendo:

- $v_k$  velocidad característica del viento del lugar, siendo  $v_k = 43.9$  m/s por encontrarse a una distancia menor a 25 kilómetros del Río de la Plata.
- K<sub>t</sub> coeficiente adimensional que tiene en cuenta las características topográficas del lugar, utilizando  $K_t = 1.0$ por terreno normal.
- $K_z$  coeficiente que toma en cuenta el efecto de la altura y la rugosidad del terreno, se toma rugosidad III (zona cubierta por numerosas construcciones medianas, parques y bosques), con esto se tiene  $K_z = 0.75(\frac{z}{10})^{0.17}$ con z la altura.
- K<sub>d</sub> coeficiente de efecto de las dimensiones, se toma  $K_d = 0.86$ .
- K<sub>k</sub> factor de seguridad, para el caso de edificios para viviendas y oficinas se toma  $K_k = 1,15$ .

Luego, se tiene que la presión de cálculo toma el valor  $q_c = \frac{v_c^2}{16}$  $\frac{c_c}{16,3}$ . Dado que el coeficiente  $K_z$  es variable en la altura, se tendrá para cada planta una presión de cálculo distinta. La misma se considera aplicada en el baricentro de la planta y se verifica para dos direcciones (perpendicular a la fachada y paralela a ella).

Para la verificación del desplazamiento debe considerarse la colaboración del viento a barlovento y a sotavento para cada dirección, obteniéndose según normativa:

$$
p_c = c q_c
$$
 donde:  $c_{bar} = 0, 8$ ;  $c_{sot} = 0, 5$ 

## 3.5. Empuje del terreno

Se toma en consideración a los efectos del cálculo de los empujes de tierra, un ángulo de fricción entre muro y suelo  $\phi = 0$ , un peso específico de 18 kN/m<sup>3</sup> y un coeficiente de rozamiento interno de 30<sup>°</sup>.

## 3.6. Coeficientes de seguridad

Según la Norma EHE-08 se consideran los siguientes coeficientes:

**Materiales** 

 $\gamma_c = 1.5 \rightarrow$  Para el hormigón.

 $\gamma_s = 1.15 \rightarrow$  Para el acero.

Cargas en Estado Límite Último

 $\gamma_G = 1,35 \rightarrow \text{Carga}$  permanente con efecto desfavorable.

 $\gamma_G = 1,0 \rightarrow \text{Carga}$  permanente con efecto favorable.

 $\gamma_O = 1.5 \rightarrow \text{Carga}$  variable con efecto desfavorable.

 $\gamma_Q = 0 \rightarrow \text{Carga}$  variable con efecto favorable.

Cargas en Estado Límite de Servicio

 $\gamma_G = 1,0 \rightarrow \text{Carga}$  permanente con efecto desfavorable.

 $\gamma_G = 1,0 \rightarrow \text{Carga}$  permanente con efecto favorable.

 $\gamma_Q = 1,0 \rightarrow \text{Carga variable}$  con efecto desfavorable.

 $\gamma_Q = 0 \rightarrow$  Carga variable con efecto favorable.

## 3.7. Combinación de acciones

Para la verificación de los estados límites se tomarán valores representativos de las acciones. Para las acciones permanentes, las permanentes de valor no contante (reológicas, de pretensado y debidas al terreno) y las accidentales el valor representativo coincide con el característico. Para las acciones variables (sobrecargas móviles, impacto, frenado, viento, temperatura y agua) se considera el valor característico, el frecuente y el cuasi-permanente.

- Combinación característica:  $\psi_0 = 1$ .
- Combinación frecuente:  $\psi_1 = 0.5$ .
- Combinación cuasi-permanente:  $\psi_2 = 0.2$ .

## 4. Estabilidad global

De acuerdo con el Artículo 43.4 de la Norma EHE-08, para las estructuras usuales de edificación de menos de 15 plantas, en las que el desplazamiento máximo en cabeza bajo cargas horizontales características, calculado mediante la teoría de primer orden y con las rigideces correspondientes a la secciones brutas, no supere 1/750 de la altura total, basta comprobar cada soporte aisladamente.

## 4.1. Modelo del núcleo

#### Viento paralelo a la fachada (viento y)

En el sentido paralelo a la fachada del edificio se considera que el único elemento rigidizante es el núcleo. Este se modela en SAP2000 como una ménsula empotrada en su base y de sección cuadrada con un factor modificador de inercia de acuerdo a la inercia real del núcleo.

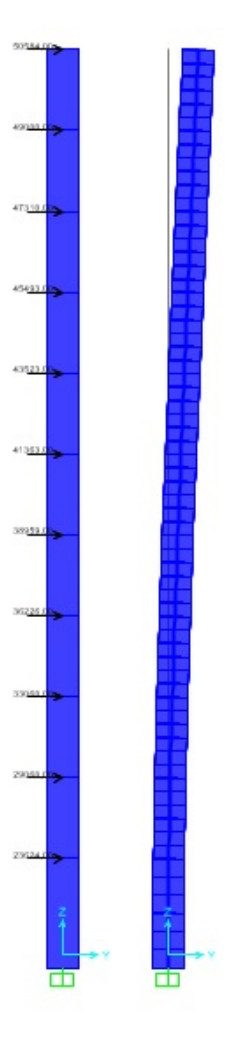

La deformación en la cabeza arrojada por el programa es 3,24 cm, por lo tanto se verifica:

$$
f_{max} = 3.24
$$
 cm  $\leq \frac{lux}{750} = 3.93$  cm

## 4.2. Modelo en paralelo

## Viento perpendicular a la fachada (viento  $x$ )

En el sentido perpendicular a la fachada del edificio se considera que los elementos rigidizantes son los pórticos medianeros que trabajan en su mayor inercia y el núcleo. Para estudiar el desplazamiento horizontal de la estructura se realizara un modelo que distribuya los esfuerzos horizontales entre los pórticos y el núcleo de acuerdo a sus rigideces. El modelo consiste en colocar en un mismo plano los pórticos y el núcleo conectados mediante bielas que sólo transmiten esfuerzos axiales simulando el comportamiento de las losas.

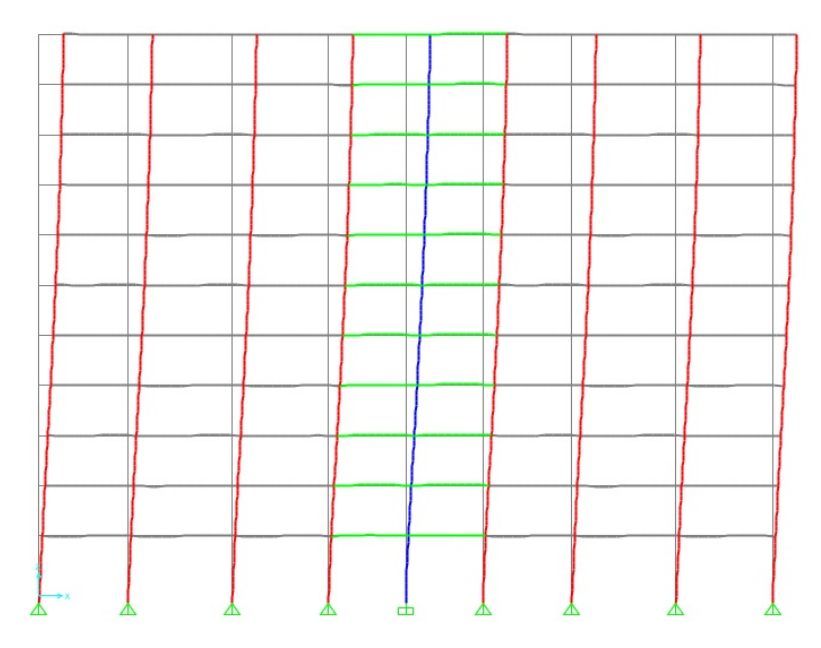

La deformación en la cabeza arrojada por el programa es 1,81 cm, por lo tanto se verifica:

$$
f_{max} = 1{,}81 \text{ cm} \le \frac{lux}{750} = 3{,}93 \text{ cm}
$$

## 4.3. Modelado 3D

Para la verificación del desplazamiento se realiza un modelado 3D de la estructura. Se modelan con elementos de shell thin tanto las losas como el núcleo, mientras que para las vigas y pilares se utilizaron elementos de frame con las secciones y orientaciones correspondientes.

Se toma como cota de fundación el nivel −0,40 m y se utilizan como apoyos teóricos apoyos articulados. Por último, las cargas se aplican planta a planta y en el plano medio de la losa en la dirección que corresponda.

## Viento paralelo a la fachada (viento y)

La siguiente imagen muestra el modelo deformado bajo las cargas correspondientes.

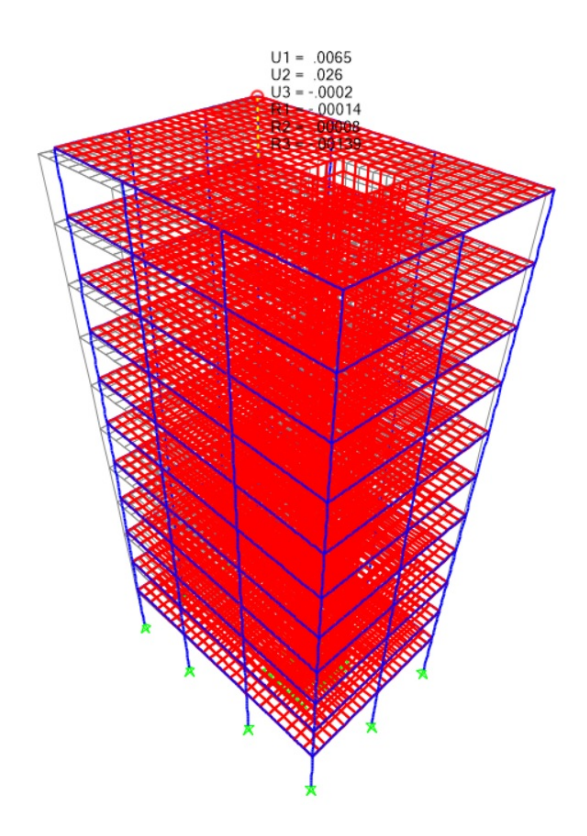

Para el viento paralelo a la fachada se obtiene:

$$
f_{max} = 2.71
$$
 cm  $\leq \frac{lux}{750} = 3.93$  cm

## Viento perpendicular a la fachada (viento  $x$ )

La siguiente imagen muestra el modelo deformado bajo las cargas correspondientes.

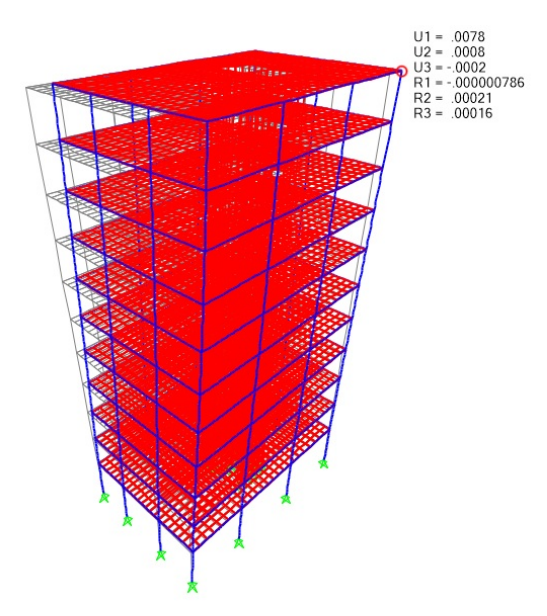

Para el viento perpendicular a la fachada se obtiene:

$$
f_{max} = 0.80
$$
 cm  $\leq \frac{lux}{750} = 3.93$  cm

## 4.4. Resumen

A continuación se muestran los resultados obtenido con los tres modelos y se concluye que la estructura se puede estudiar intraslacional ya que en todos los casos se cumple la condición de ladeo.

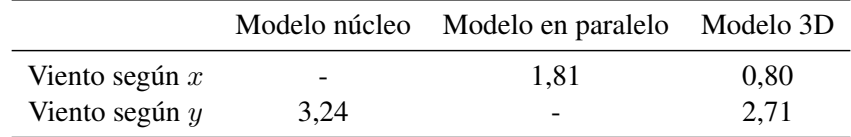

Se opta por utilizar las solicitaciones obtenidas en el modelo del núcleo para el viento según y y del modelo en paralelo para el viento según x.

## 5. Modelo computacional del edificio

Para el modelado de las losas, vigas y pilares, con el fin de obtener las solicitaciones, se utiliza el software SAP2000. Por simplicidad en la interpretación de resultados se opta por modelar cada planta por separado y no el edificio completo.

#### Elementos de losa

Para el modelado de la losa se utilizan elementos de área *shell thin* que no consideran la energía de deformación por cortante, se toma esta hipótesis debido a que la losa es de pequeño espesor frente a sus otras dimensiones. Por otro lado, como la losa será armada en dos direcciones ortogonales  $x \in y$ , se desprecia su rigidez  $xy$  obteniendo así solicitaciones ortogonales en las direcciones deseadas.

#### Elementos de viga

Para las vigas se utilizan elementos de *frame* despreciando su rigidez torsional; su baricentro se coloca en el plano medio de la losa. Dado que el baricentro de la viga real se encuentra excéntrico al plano medio de la losa, se debe aumentar la rigidez a flexión de las vigas. Para no modificar la geometría del modelo se opta por utilizar un modificador de inercia en SAP2000 de acuerdo a la siguiente expresión:

$$
I^* = \frac{bh^3}{12} + bhe^2 = \alpha I \to \alpha = 1 + \frac{12e^2}{h^2}
$$

Siendo  $\alpha$  el factor modificador de inercia colocado en el modelo, h la altura total de la viga y e la excentricidad entre el baricentro de la viga y el plano medio de la losa.

#### Pilares

Los pilares son modelados con elementos de *frame*. Su longitud es la dimensión mayor de la sección y su altura es igual a la altura entre plantas (2,6 m). El baricentro de los pilares coincide con el plano medio de la losa, se encuentran simplemente apoyados en sus extremos y se desprecia su rigidez torsional.

#### Sobrecarga y carga de muros

Dado que tanto las sobrecargas como el pavimento son por unidad de área, se colocan como cargas uniformemente distribuidas sobre los elementos de losa con el valor que corresponda en cada sector de la planta. Por otro lado, los muros generan cargas uniformes y lineales sobre la losa, para introducir esta carga se colocan vigas de secciones pequeñas y sin peso propio ubicadas en los lugares donde existan muros. Las mismas se cargan linealmente con un valor igual al peso del muro correspondiente.

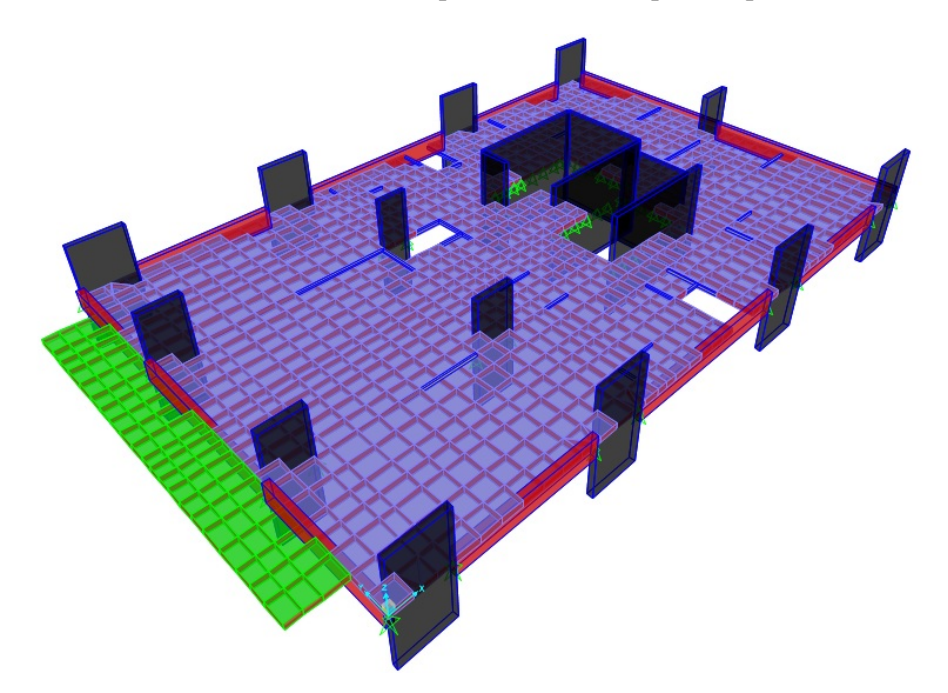

En la imagen a continuación se muestra el modelo computacional de una planta tipo.

En la siguiente figura se muestran las sobrecargas de uso, donde el color azul representa  $q = 3 \text{ kN/m}^2$  y el color violeta representa  $q = 1.5 \text{ kN/m}^2$ .

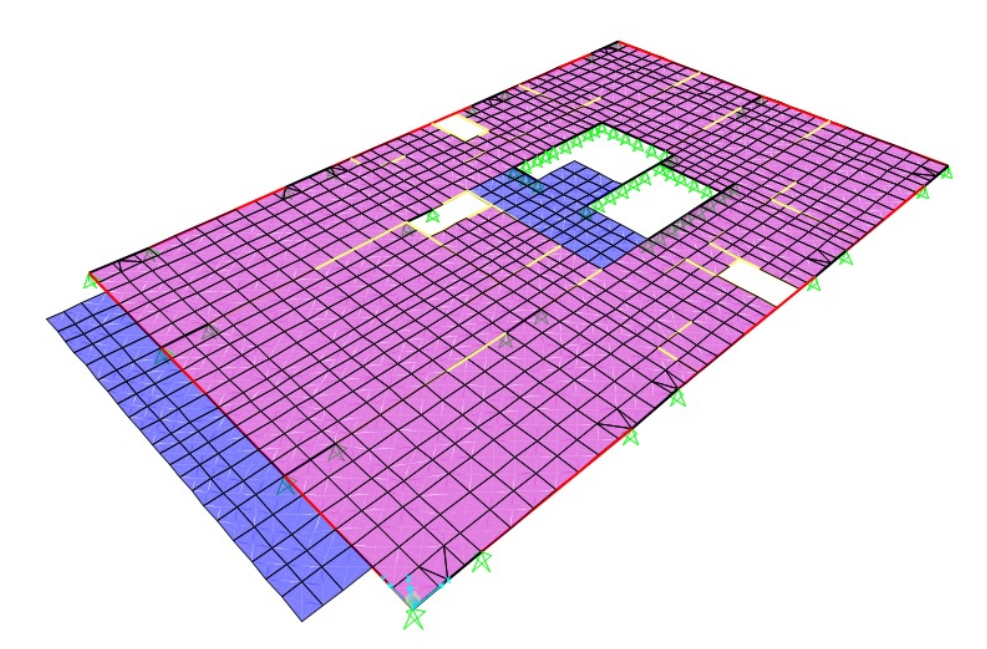

## 6. Losas

#### 6.1. Predimensionado

Se calcula el espesor de las losas en base a la Tabla 50.2.2.1.a de la Norma EHE-08 para losas de hormigón armado sometidas a flexión simlpe.

> $e = \frac{\ln z}{\ln z}$  $\frac{dE}{30}$  Losa bidireccional continua y débilmente armada

Para calcular la luz se estudia la zona con mayores deformaciones, entre los pilares 5, 6, 10 y 11. Se obtiene entonces:

 $e = 16$  cm

#### Composición

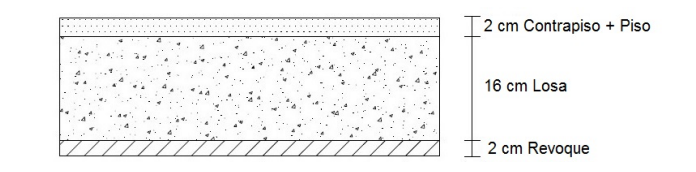

$$
q_{s,permanente} = \underbrace{21 \cdot 0.02}_{\text{Revoque}} + \underbrace{25 \cdot 0.16}_{\text{Loss}} + \underbrace{0.2 \cdot 0.01 + 21 \cdot 0.01}_{\text{Contrapiso y piso}} = 4.70 \text{ kN/m}^2
$$

#### 6.2. ELS - Deformaciones

Por lo estipulado en el Artículo 50 de la Norma EHE-08, se verifican las deformaciones existentes en las zonas más deformadas de las losas y bajo los muros. En este proyecto es de interés el análisis de dos flechas de la losa. La flecha total, que consiste en la suma de la flecha instantánea y la flecha diferida, y la flecha activa, siendo ésta la diferencia entre la flecha total y la flecha producida hasta el momento antes en que los muros ganan rigidez. Las limitaciones existentes para estas flechas en el proyecto son:

$$
f_{total} \le \begin{cases} \frac{L}{250} & f_{actual} \le \frac{L}{400} \\ \frac{L}{500} + 1 \text{ cm} \end{cases}
$$

Siendo L la luz del elemento a estudio, en caso de losas unidireccionales se considera la luz menor mientras que para losas sobre soportes aislados se considera la luz mayor de la misma.

Se establecen tres estados de carga, el estado de peso propio  $(e_1)$  que se aplica a los 15 días en el momento de desapuntalamiento, el estado de carga de muros y pisos  $(e_2)$  que entra en carga a los tres meses desde la construcción de la losa y el estado de sobrecarga de uso  $(e_3)$  que entra en carga a los seis meses.

#### Flecha diferida

Para el cálculo de la flecha diferida se utiliza el método simplificado que consta de multiplicar la flecha instantánea por un factor  $\lambda$ .

$$
\lambda = \frac{\xi(t) - \xi(j)}{1 + 50\rho}
$$

Siendo:

- $\rho$ , cuantía geométrica de armadura en compresión, que se toma cero.
- $\epsilon$ , coeficiente función de la duración de la carga con los siguientes valores:

 $\xi(15 \text{ días}) = 0,5.$  $\xi$ (3 meses) = 1,0.  $\xi(6$  meses) = 1,2. ξ(5 años o más) = 2,0.

Se calcula la flecha diferida para un período de 5 años o más. Para edad *j* de carga y edad *t* de cálculo de flecha, el valor a tomar de dicho coeficiente es  $\xi_t - \xi_j$ . Por lo tanto, a modo de ejemplo, la flecha diferida producida por  $e_1$  será:

$$
f_{dif,e_1} = \xi(5 \text{ años o más}) - \xi(15 \text{ días})) \cdot f_{inst,e_1} = 1.5 \cdot f_{inst,e_1}
$$

#### Flecha total

La flecha total es la suma de la flecha instantánea producida por todas las cargas y la flecha diferida debida a las cargas permanentes y cuasi permanentes a partir de su actuación.

$$
f_{total} = f_{inst,e_1} + f_{dif,e_1} + f_{inst,e_2} + f_{dif,e_2} + f_{inst,e_3} + f_{dif,e_3}
$$

Dónde, por lo visto para el cálculo de flecha diferida, se tiene:

$$
f_{total} = f_{inst,e_1} \cdot (1 + (2,0-0,5)) + f_{inst,e_2} \cdot (1 + (2,0-1,0)) + f_{inst,e_3} \cdot (1 + (2,0-1,2))
$$

Por lo tanto la flecha total será:

$$
f_{total} = 2.5 \cdot f_{inst,e_1} + 2.0 \cdot f_{inst,e_2} + 1.8 \cdot f_{inst,e_3}
$$

De esta manera, se crea una combinación de cargas acorde a la ecuación anterior en SAP2000, hallando así la flecha total.

Dado que la máxima deformación tiene valor menor a 1 cm, se verifica la condición  $f \leq \frac{L}{500} + 1$  cm.

Para la verificación de la condición  $f \leq \frac{L}{250}$ , debido a la imposibilidad de medir la luz de referencia en losas sin vigas, se considerara la flecha total máxima en la losa y el punto en que se produce. Luego, se trazan circunferencias con centro en los puntos de flecha máxima y diámetro  $D = 250f$  y se verifica que no se encuentre ningún pilar dentro de los mismos, de cumplirse lo anterior queda verificada la flecha total.

A modo de ejemplo se muestra la verificación para el índice 200.

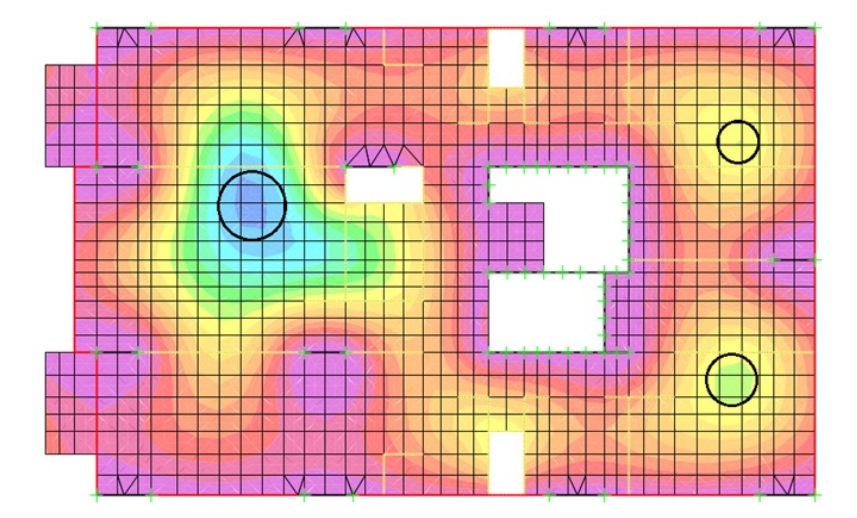

#### Flecha activa

La flecha activa está constituida por las deformaciones generadas luego de construido el muro y que ya se han producido las deformaciones instantáneas del mismo. Por esto, se puede calcular restando a la flecha total las deformaciones instantáneas producidas por peso propio y por los muros y las deformaciones diferidas por peso propio producidas previamente a la construcción del muro.

$$
f_{active} = f_{tot} - f_{inst, e_1} \cdot (1 + \xi(3 \text{ meses}) - \xi(15 \text{ días})) - f_{inst, e_2}
$$

Por lo tanto la flecha activa es:

$$
f_{active} = f_{tot} - 1.5 \cdot f_{inst,e_1} - f_{inst,e_2}
$$

De esta manera, se crea una combinación de cargas acorde a la ecuación anterior en SAP2000, hallando así la flecha activa.

Por simplicidad, la verificación de la flecha activa se realiza utilizando los giros de la losa y se comprueba si son admisibles.

Suponiendo que la losa tiene una deformación parabólica, y considerando la limitación de flecha activa como  $f\leq \frac{L}{400}$ , la flecha f se relaciona con el giro  $\alpha$  de la siguiente forma:

$$
tan(\alpha) \approx \alpha = \frac{2f}{L/2} \le \frac{4 \times L/400}{L} = \frac{1}{100}
$$

Dónde L es la distancia entre dos nodos cualesquiera de la losa.

Por lo tanto, si se verifica que el giro en ambas direcciones de los nodos bajo los muros es menor a 1/100 se tiene verificada la flecha activa. Sin embargo, por recomendación de la norma ACI-318SUS-14 se toma como limitación para el giro de los muros 1/300 por ser esta más restrictiva.

#### 6.3. ELU - Flexión

La verificación del estado límite último de flexión se realiza de acuerdo al Artículo 42 de la Norma EHE-08. A partir del modelo computacional se determinan los momentos flectores a los que se encuentran sometidas las losas en cada planta, los mismos se consideran en dos direcciones ortogonales ( $M_{11}$  y  $M_{22}$ ). Los valores usados para el diseño corresponden a las combinaciones de carga en estado límite último.

#### Cuantías mínimas

El Artículo 42.3.2 de la Norma EHE-08 establece una cuantía mecánica mínima:

$$
A_{s,min} = 0{,}04A_c \frac{f_{cd}}{f_{yd}}
$$

Por lo tanto se tiene que los mínimos a cumplir son:

Losa de espesor 16 cm  $\rightarrow A_{s,min} = 2.94 \text{ cm}^2$ Losa de espesor 14 cm  $\rightarrow A_{s,min} = 2.58$  cm<sup>2</sup>

Por otro lado, la cuantía mínima geométrica de las armaduras longitudinales y transversales de acuerdo al Artículo 42.3.5 de la Norma EHE-08 es 1,8‰ de la sección de hormigón, Por lo tanto se tiene que los mínimos a cumplir son:

Losa de espesor 16 cm  $\rightarrow$   $A_{s,min} = 2.88 \text{ cm}^2$ 

$$
Loss a de espesor 14 cm \rightarrow A_{s,min} = 2.52 cm2
$$

Se coloca una armadura mínima en ambas direcciones de  $\phi$ 10/20 ( $A_s = 3.93$  cm<sup>2</sup>), cubriendo así las cuantías mínimas requeridas. Se coloca en todos los casos armadura en ambas direcciones, tanto superior como inferior.

El canto efectivo de las losas (mayoritariamente de 16 cm de espesor), es de 13 cm para la armadura principal y de 12 cm para la secundaria.

Para el armado de los momentos positivos se utilizan en cada zona de la losa los momentos máximos arrojados por el programa. Para los momentos negativos en cada dirección se calculan los máximos integrando el diagrama de momento en un ancho representativo en cada zona.

#### Huecos en losas

De acuerdo a lo establecido en el capítulo 51.2.6 de la UNIT-1050, se debe colocar en cada borde de los huecos existentes en la losa, una armadura complementaria de refuerzo igual a la mitad de la armadura interrumpida, en la dirección normal a ésta.

A modo de ejemplo se muestran los momentos positivos y negativos en las losas del I200 y su armadura.

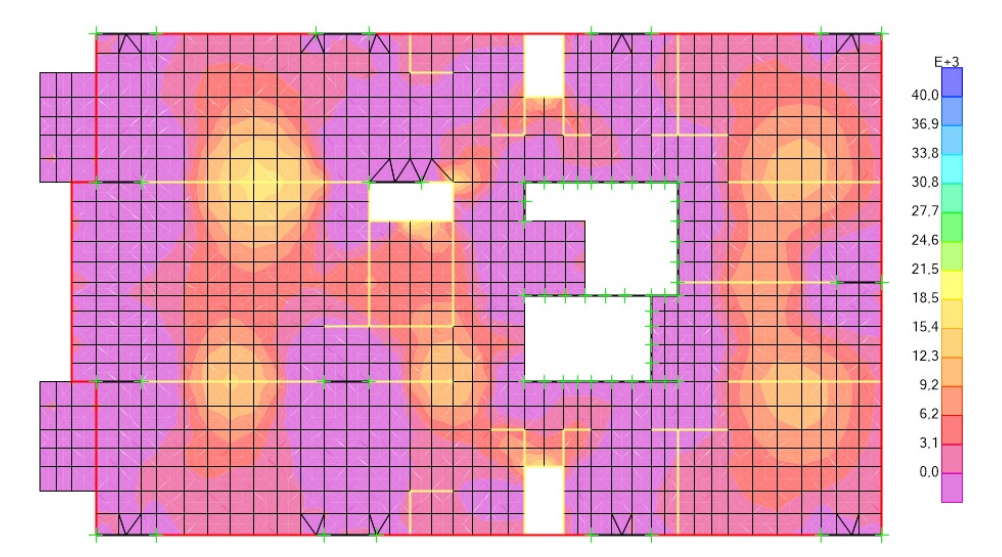

Momento positivo en la dirección horizontal en kNm/m.

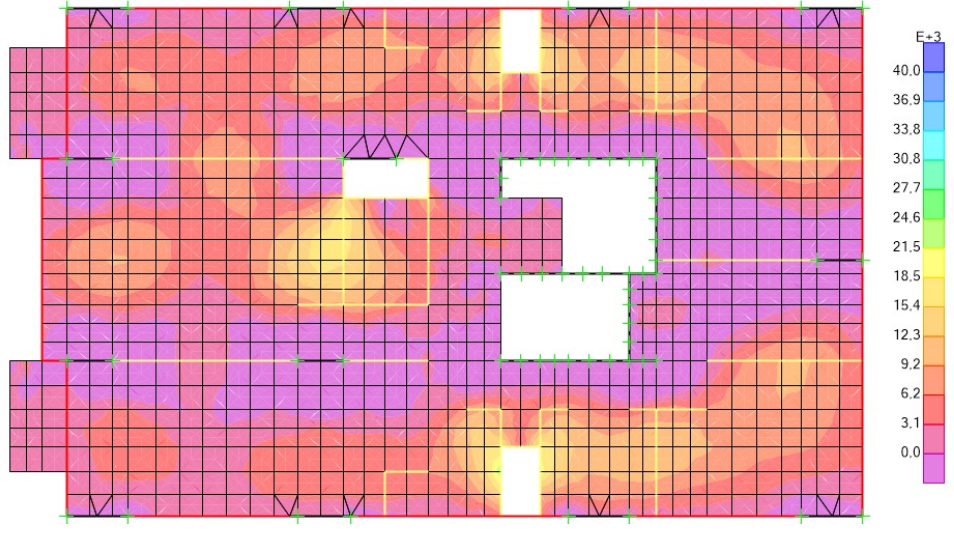

Momento positivo en la dirección vertical en kNm/m.

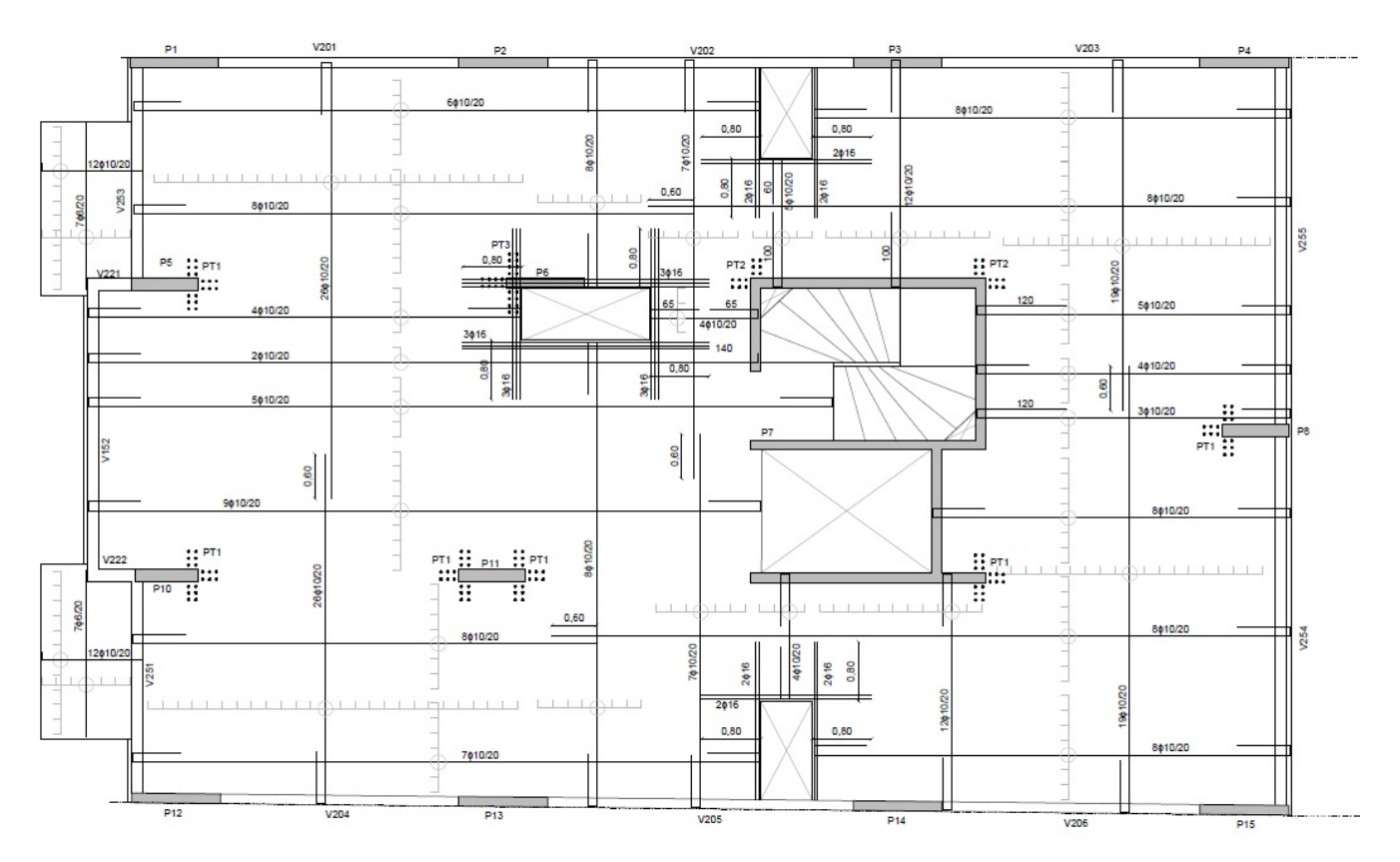

Armadura positiva en ambas direcciones.

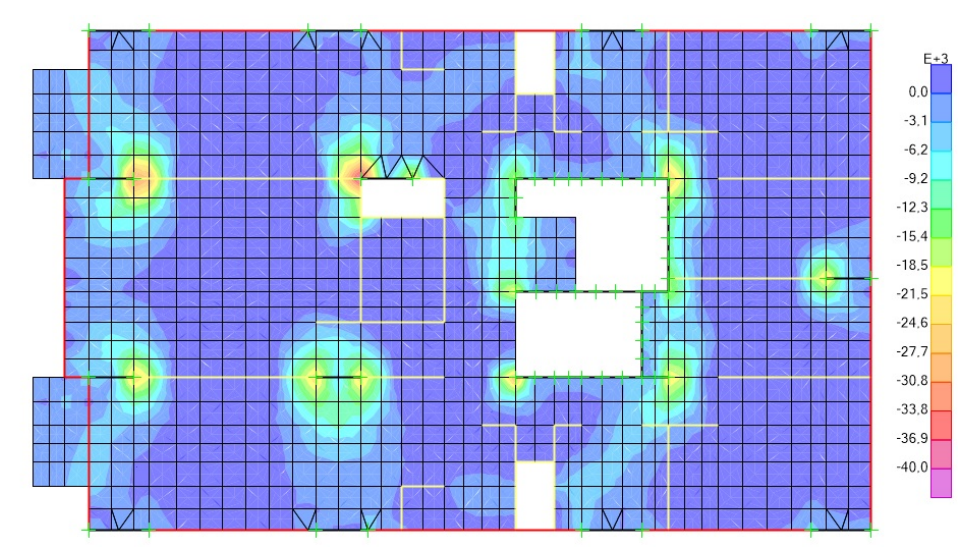

Momento negativo en la dirección horizontal en kNm/m.

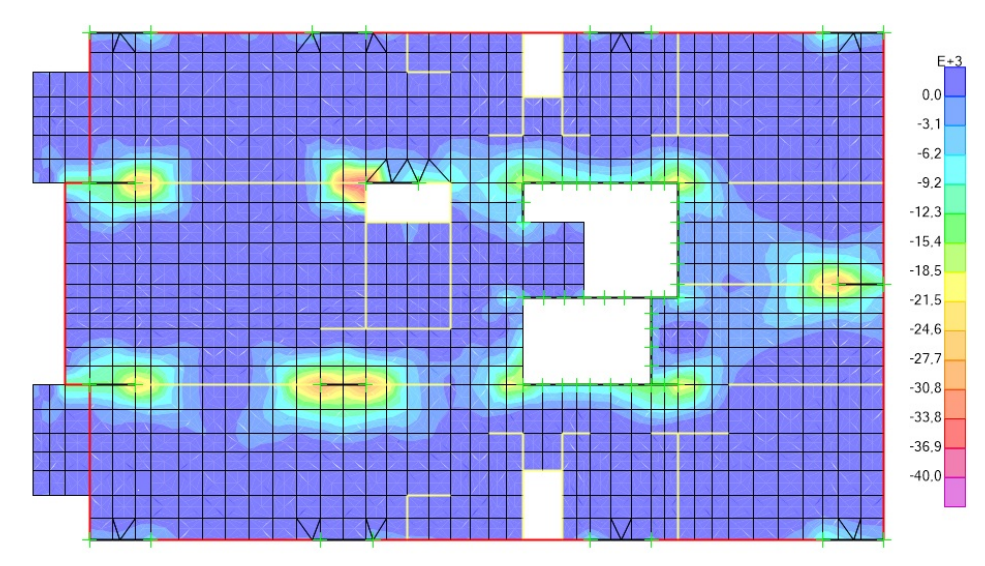

Momento negativo en la dirección vertical en kNm/m.

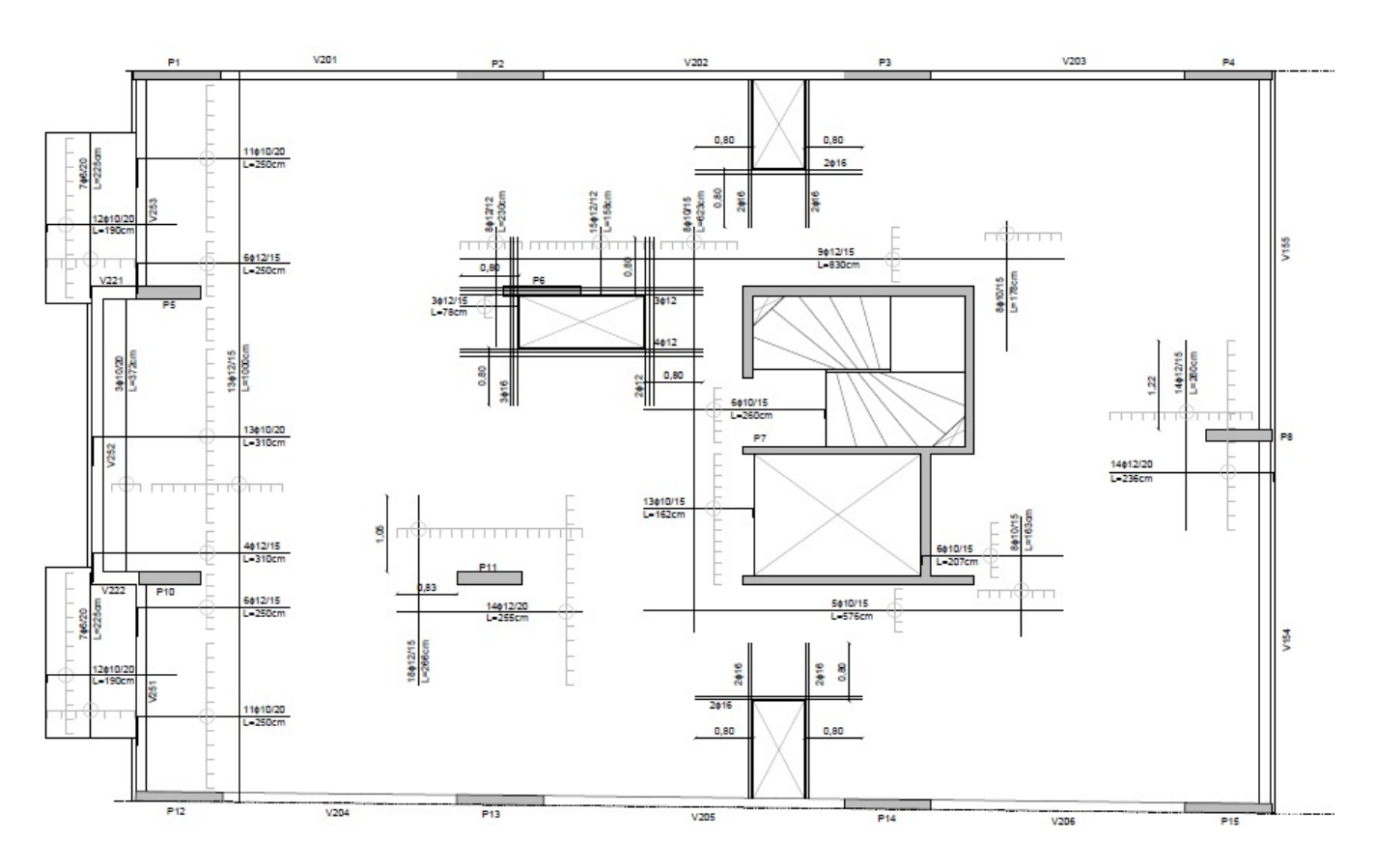

Armadura negativa en ambas direcciones.

#### 6.4. Agotamiento frente a punzonamiento

La verificación de punzonamiento se realiza en una superficie crítica concéntrica a la zona cargada, de acuerdo al Artículo 46 de la Norma EHE-08. Se comprueba que la tensión tangencial nominal en el perímetro crítico ( $\tau_{sd}$ ) sea menor que la tensión máxima resistente en el perímetro crítico ( $\tau_{rd}$ ). Si no se verifica se debe colocar armadura adicional en la losa para llevar estas tensiones.

Entonces se debe cumplir:

$$
\frac{\beta F_{sd}}{u_1 d} = \tau_{sd} \le \tau_{rd} = \frac{0.18}{\gamma_c} \xi (100 \rho_l f_{ck})^{1/3} \nless \frac{0.075}{\gamma_c} \xi^{3/2} f_{ck}^{1/2}
$$

Siendo:

- $F_{sd}$ , el esfuerzo de punzonamiento de cálculo obtenido de la carga de los muros interiores y el peso propio de la losa.
- $\xi = 1 + \sqrt{\frac{200}{l}}$  $\frac{\partial}{\partial d} \leq 2$ , siendo *d* el canto útil de la losa.
- $\bullet$   $\beta$ , coeficiente para valorar la tensión máxima a punzonamiento, se adoptan los siguientes valores:

 $\beta = 1.15$  para pilares interiores.

 $\beta = 1.4$  para pilares de borde.

- $\beta = 1.5$  para pilares de esquina.
- $\rho_l = \sqrt{\rho_{lx} \rho_{ly}} \leq 0.02$ , cuantía de la armadura adherente de tracción.

El cálculo del perímetro crítico  $(u_1)$  depende de la posición del pilar, ya sea de esquina, de borde o interior.

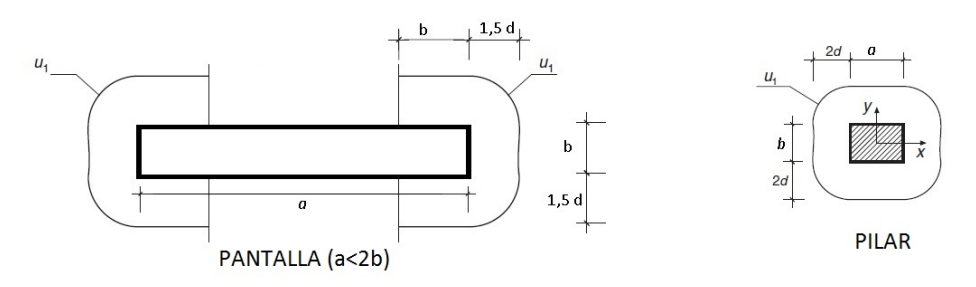

En los casos en que no se cumpla la ecuación anterior se debe colocar armadura de punzonamiento. Dicha armadura está constituida por horquillas verticales y cumplen las siguientes disposiciones constructivas:

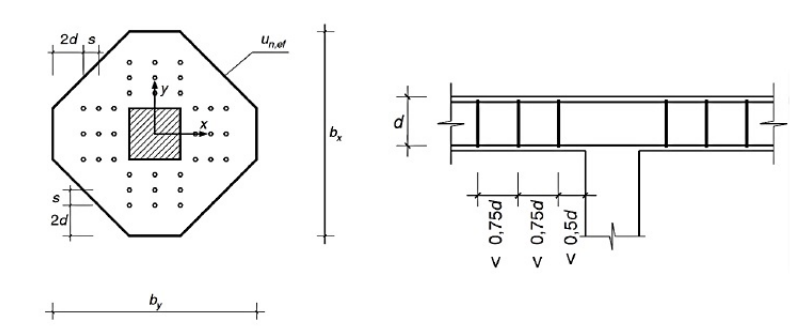

Por lo estipulado en el Artículo 46.4 de la Norma EHE-08 para el diseño de la armadura se debe verificar la zona con armadura transversal, zona exterior a la armadura de punzonamiento y zona adyacente al soporte o carga.

#### Zona con armadura transversal

En caso de ser necesaria armadura transveral, la misma debe verificar:

$$
\tau_{sd} \le 0.75\tau_{rd} + 1.5 \frac{A_{sw} f_{y\alpha,d}sen(\alpha)}{su_1}
$$

Donde  $sen(\alpha) = 1$  ya que se consideran horquillas verticales y  $f_{y\alpha,d} \leq 400$  MPa.

#### Zona exterior a la armadura de punzonamiento

A una distancia 2d de la última fila de armadura se debe verificar que la sección de hormigón soporte las tensiones rasantes existentes, para esto debe cumplirse:

$$
F_{sd,ef} \le \left(\frac{0,18}{\gamma_c} \xi (100 \rho_l f_{cv})^{1/3} + 0,1 \sigma_{cd}\right) \mu_{n,ef} d
$$

Donde  $F_{sd,ef}$  utiliza un factor  $\beta = 1$ , dado que se supone que a esta distancia el momento transferido entre soporte y losa por tensiones tangenciales ha desaparecido. Siendo  $f_{cv} = f_{ck}$  para hormigones menores a 60 MPa y  $\mu_{n,ef}$  el que se aprecia en las disposiciones constructivas.

#### Zona adyacente al soporte o carga

En esta sección se debe verificar que el esfuerzo de cálculo ingrese al pilar por una biela comprimida que no supere la resistencia del hormigón. Se debe verificar entonces:

$$
\frac{F_{sd,ef}}{u_0d} \le 0.5f_{1cd}
$$

Donde  $u_0$  se calcula de acuerdo al Artículo 46.4.3 de la Norma EHE-08y  $f_{1cd} = 0.6 f_{cd}$  para hormigones de resistencia característica menor a 60 MPa.

## 7. Vigas

## 7.1. Predimensionado

El ancho de las vigas está acotado por las dimensiones de los muros.

Para determinar la altura de las vigas se verifica que se cumpla la relación  $\frac{luz}{altura} \le 14$  por ser vigas continuas y cuando la arquitectura lo permita se realizan invertidas por simplicidad constructiva.

## 7.2. Estado límite último

Para el análisis en estado límite último se consideran las siguientes combinaciones de carga permanente y sobrecarga (obtenidas mediante los modelos de las plantas) y carga de viento (obtenidas del modelo en paralelo):

- $1,35$  CM + 1,5 SCU
- $1,35 \text{ CM} + 1,5 \text{ V}_{izq}$
- $1,35 \text{ CM} + 1,5 \text{ V}_{\text{der}}$
- $1,35 \text{ CM} + 1,5 \text{ SCU} + \psi 1,5 \text{ V}_{i \text{za}}$
- $1,35 \text{ CM} + 1,5 \text{ SCU} + \psi$  1,5 V<sub>der</sub>
- $1,0 \text{ CM} + 1,5 \text{ V}_{i \text{ ZG}}$
- $1,0 \text{ CM } + 1,5 \text{ V}_{\text{der}}$
- $1,35 \text{ CM} + \psi 1,5 \text{ SCU} + 1,5 \text{ V}_{i \text{ZQ}}$
- $1,35 \text{ CM} + \psi 1,5 \text{ SCU} + 1,5 \text{ V}_{\text{der}}$

Siendo CM la carga permanente, SCU la sobrecarga de uso y V<sub>izq</sub> y V<sub>der</sub> el viento de lado izquierdo y derecho respectivamente. Por lo establecido en el CTE - Seguridad Estructural,  $\psi$  es el coeficiente de simultaneidad y vale  $\psi = 0.7$  para sobrecargas y  $\psi = 0.6$  para cargas de viento.

#### 7.2.1. Agotamiento frente a tensiones normales

Se realiza el dimensionado de la armadura frente a tensiones normales mediante lo establecido en el Artículo 42 de la Norma EHE-08. A partir de las combinaciones de cargas mencionadas, se hallan los momentos flectores en ambos extremos de la viga y el máximo existente en las secciones intermedias. Se considera una plastificación del material correspondiente a la reducción de un 15 % del momento negativo, incrementando el positivo según corresponda. Se consideran las siguientes cuantías mínimas de armadura establecidas en la Norma EHE-08:

Cuantía mecánica 
$$
\rightarrow A_s = 0,04 A_c \frac{f_{cd}}{f_{yd}}
$$
  
Cuantía geométrica  $\rightarrow A_s = 0,0028 A_c$ 

Por lo expuesto en el Artículo 42.3.5 de la Norma EHE-08 se debe colocar al menos un 30 % de la armadura de tracción en la cara opuesta a esta. Se coloca también una armadura de piel en las secciones que corresponda con un área de al menos 1‰ de la sección de hormigón, optándose entonces por colocar 2φ8 en todos los casos.

Los anclajes de las armaduras longitudinales se realizan de acuerdo a lo establecido en el Artículo 69.5 de la Norma EHE-08.

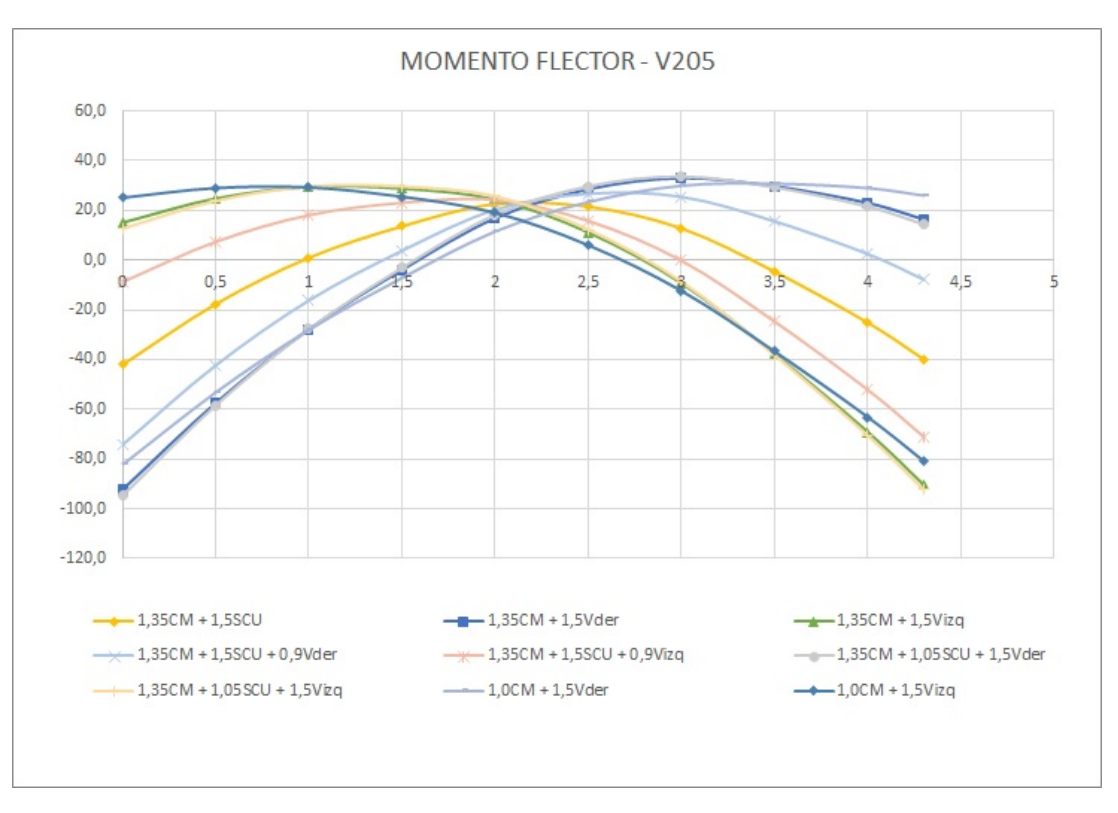

A modo de ejemplo se muestra a continuación los diagramas de momento flector obtenidos para la viga 205 bajo las distintas combinaciones de carga en estado límite último.

La viga 205 cuenta con una sección rectangular de 13 cm de base y 55 cm de altura, por lo tanto considerando la plastificación del momento negativo la armadura a colocar en esta viga será:

$$
M_{izq}^- = 100,2 \text{ kNm} \xrightarrow{\text{Plastifica 15\%}} M_{izq}^- = 85,1 \text{ kNm} \rightarrow A_{s,izq}^{\text{sup}} = 4,06 \text{ cm}^2 \rightarrow 2\phi 20
$$
  

$$
M_{\text{max}}^+ = 33,4 \text{ kNm} \xrightarrow{\text{Plastifica 15\%}} M_{\text{max}}^+ = 48,5 \text{ kNm} \rightarrow A_{s,izq}^{\text{sup}} = 2,22 \text{ cm}^2 \rightarrow 2\phi 16
$$
  

$$
M_{der}^- = 101,3 \text{ kNm} \xrightarrow{\text{Plastifica 15\%}} M_{\text{der}}^- = 86,1 \text{ kNm} \rightarrow A_{s,izq}^{\text{sup}} = 4,12 \text{ cm}^2 \rightarrow 2\phi 20
$$

#### 7.2.2. Agotamiento frente a esfuerzo cortante

Se realiza el dimensionado de la armadura transversal en vigas mediante lo establecido en el Artículo 44 de la Norma EHE-08. Se debe verificar:

$$
V_{rd} \le V_{u1}
$$

$$
V_{rd} \le V_{u2}
$$

Siendo  $V_{rd}$  el esfuerzo de cortante efectivo,  $V_{u1}$  el esfuerzo cortante de agotamiento por compresión en el alma y  $V_{u2}$ esfuerzo cortante de agotamiento por tracción en el alma.

Al igual que para el agotamiento frente a tensiones normales, se realiza una envolvente de las combinaciones de cargas mencionadas y se dimensiona para los casos extremos. Debido a lo indicado por norma se coloca un estribado mínimo de dos ramas de  $\phi$ 6/25.

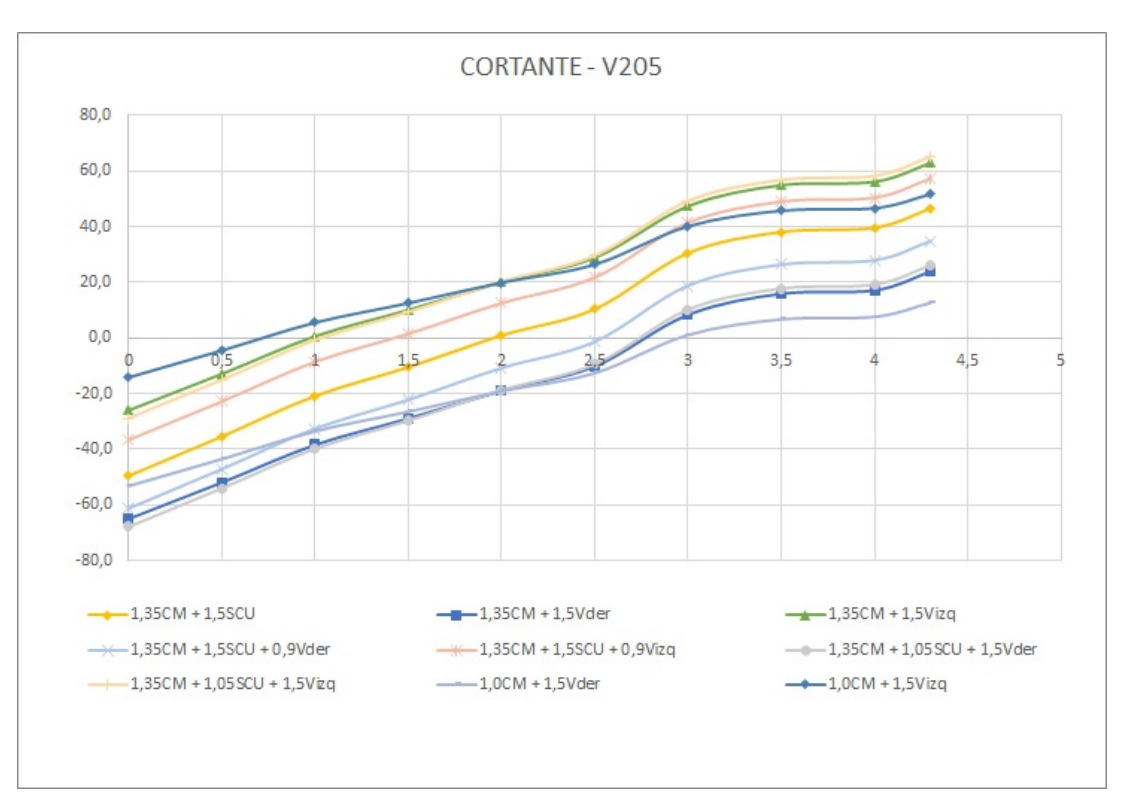

A modo de ejemplo se muestra a continuación los diagramas de cortante obtenidos para la viga 205 bajo las distintas combinaciones de carga en estado límite último.

Para la geometría de la viga 205 se tiene que el cortante resistido por el estribado mínimo cumple:

$$
V_{u1} = 401,70 \text{ kN} \ge \begin{cases} V_{d,izq} = 66,1 \text{ kN} \\ V_{d,der} = 66,9 \text{ kN} \end{cases}
$$

$$
V_{u2} = 70,85 \text{ kN} \ge \begin{cases} V_{d,izq} = 66,1 \text{ kN} \\ V_{d,der} = 66,9 \text{ kN} \end{cases}
$$

#### 7.3. Estado límite de servicio

#### 7.3.1. ELS - Deformaciones

En el proyecto se utilizan vigas de sección rectangular de altura h, ancho b y largo L. Las mismas son diseñadas con el fin de cumplir:

$$
\frac{L}{h} \leq 10
$$

Se tiene entonces que todas las vigas cumplen con las condiciones impuestas en la Tabla 50.2.2.1.a de la Norma EHE-08. Por lo tanto el estado límite de deformaciones no es determinante y por eso no se verifica.

#### 7.3.2. ELS - Fisuración

De acuerdo a lo establecido en el Artículo 49.2.3 de la Norma EHE-08 se procede a verificar el estadio límite de fisuración. Se debe verificar en una combinación cuasi-permanente de acciones que el ancho característico de fisura  $(w_k)$ sea inferior al ancho de fisura máximo permitido ( $w_{max}$ ), que considerando un ambiente tipo IIa vale  $w_{max} = 0.30$  mm.

El ancho característico de fisura se halla como:

$$
w_k = \beta \times s_m \times \varepsilon_{sm}
$$

Siendo:

- $\beta = 1,7$ , el coeficiente que relaciona la abertura media de fisura con el valor característico
- $s<sub>m</sub>$ , la separación media de fisuras, que depende del recubrimiento, la distancia entre barras longitudinales, el diagrama de tracciones en la sección, el diámetro de las barras, la sección de hormigón y de acero.
- $\epsilon_{sm}$ , el alargamiento medio de las armaduras, depende principalmente de la tensión de servicio de la armadura en la hipótesis de sección fisurada  $(\sigma_s)$  y de la tensión de la armadura en la sección fisurada en el instante en el que se fisura el hormigón ( $\sigma_{sr}$ ).

Para el cálculo de la tensión  $\sigma_s$ , se aproxima el brazo de par z como 0,8*d*, por lo tanto se obtiene:

$$
\sigma_s = \frac{M_d}{z \times A_s} = \frac{M_d}{0.8d \times A_s}
$$

Por otro lado se supone que  $\sigma_{sr}$  se da cuando la tensión de tracción en la fibra más traccionada alcanza el valor de  $f_{ctm,28}$  y considerando que  $M_{fis} = W \times f_{ctm,28}$  se tiene que:

$$
\sigma_{sr} = \frac{W \times f_{ctm,28}}{0,8d \times A_s}
$$

A modo de ejemplo se coloca la verificación de fisuración en vigas para el índice 200.

| VIGA | $\mathbf{b}(\mathbf{cm})$ | $h$ (cm) | $d$ (cm) | $\phi$ (mm) | <u>rabia 1. Vernicación de insuración - muite 200</u><br>Ms (kNm) | $s_m$ (cm)               | $\varepsilon_{\textbf{s}\textbf{m}}$ (%o) | $\omega_{\mathbf{k}}$ (mm) |
|------|---------------------------|----------|----------|-------------|-------------------------------------------------------------------|--------------------------|-------------------------------------------|----------------------------|
|      | 13                        | 55       | 51,5     | 16          | 55,7                                                              | 10,3                     | 1,55                                      | 0,26                       |
| 201  | 13                        | 55       | 51,5     | 16          | 6,8                                                               |                          |                                           |                            |
|      | 13                        | 55       | 51,5     | 16          | 56,8                                                              | 10,3                     | 1,59                                      | 0,27                       |
|      | 13                        | 55       | 51,5     | 20          | 69,4                                                              | 9,8                      | 1,27                                      | 0,21                       |
| 202  | 13                        | 55       | 51,5     | 16          | 16,2                                                              |                          |                                           |                            |
|      | 13                        | 55       | 51,5     | $20\,$      | 70,1                                                              | 9,8                      | 1,29                                      | 0,21                       |
|      | 13                        | 55       | 51,5     | 16          | 61,9                                                              | 10,3                     | 1,75                                      | 0,30                       |
| 203  | 13                        | 55       | 51,5     | 16          | 9,5                                                               |                          |                                           |                            |
|      | 13                        | 55       | 51,5     | 16          | 60,3                                                              | 10,3                     | 1,70                                      | 0,29                       |
|      | 13                        | 55       | 51,5     | 16          | 55,5                                                              | 10,3                     | 1,55                                      | 0,26                       |
| 204  | 13                        | 55       | 51,5     | 16          | 6,7                                                               |                          |                                           |                            |
|      | 13                        | 55       | 51,5     | 16          | 56,2                                                              | 10,3                     | 1,57                                      | 0,27                       |
|      | 13                        | 55       | 51,5     | 20          | 69,5                                                              | 9,8                      | 1,27                                      | 0,21                       |
| 205  | 13                        | 55       | 51,5     | 16          | 16,7                                                              |                          |                                           | $\overline{\phantom{a}}$   |
|      | 13                        | 55       | 51,5     | 20          | 70,3                                                              | 9,8                      | 1,28                                      | 0,21                       |
|      | 13                        | 55       | 51,5     | 16          | 62,0                                                              | 10,3                     | 1,75                                      | 0,30                       |
| 206  | 13                        | 55       | 51,5     | 16          | 9,5                                                               |                          |                                           |                            |
|      | 13                        | 55       | 51,5     | 16          | 60,3                                                              | 10,3                     | 1,70                                      | 0,29                       |
|      | 15                        | 47       | 43,5     | 12          | 2,3                                                               | $\overline{\phantom{a}}$ |                                           | $\overline{\phantom{a}}$   |
| 251  | 15                        | 47       | 43,5     | 12          | 16,6                                                              | 11,3                     | 0,55                                      | 0,11                       |
|      | 15                        | 47       | 43,5     | 12          | 10,4                                                              |                          |                                           |                            |
|      | 15                        | 47       | 43,5     | 12          | 0,5                                                               |                          |                                           |                            |
| 252  | 15                        | 47       | 43,5     | 12          | 14,5                                                              |                          |                                           |                            |
|      | 15                        | 47       | 43,5     | 12          | 0,5                                                               |                          |                                           |                            |
|      | 15                        | 47       | 43,5     | 12          | 8,9                                                               |                          |                                           |                            |
| 253  | 15                        | 47       | 43,5     | 12          | 15,4                                                              |                          |                                           |                            |
|      | 15                        | 47       | 43,5     | 12          | 3,8                                                               |                          |                                           |                            |
|      | 15                        | 55,0     | 51,5     | 8           | 5,7                                                               |                          |                                           |                            |
| 254  | 15                        | 55,0     | 51,5     | 16          | 35,4                                                              | 11                       | 0,85                                      | 0,16                       |
|      | 15                        | 55,0     | 51,5     | 16          | 54,0                                                              | 11                       | 1,48                                      | 0,28                       |
|      | 15                        | 55,0     | 51,5     | 16          | 54,4                                                              | 11                       | 1,48                                      | 0,28                       |
| 255  | 15                        | 55,0     | 51,5     | 16          | 33,7                                                              | 11                       | 0,79                                      | 0,15                       |
|      | 15                        | 55,0     | 51,5     | $8\,$       | 5,8                                                               | $\qquad \qquad -$        | $\qquad \qquad -$                         | $\overline{\phantom{a}}$   |

Tabla 1: Verificación de fisuración - Índice 200

## 8. Pilares

#### 8.1. Predimensionado

Para el predimensionado de los pilares se considera que la carga que éste lleva es igual a la contribución del hormigón más la del acero.

 $N_d = abf_{cd}0,85 + abpf_{yd}$ , siendo a y b las dimensiones del pilar.

Se toma una cuantía de acero  $\rho = 0.6\%$ . Por lo tanto se toma para el predimensionado:

$$
N_d = \frac{f_{cd}0.85 + 0.006 f_{yd}}{1.6} ab \simeq ab \cdot 11000 \text{ kN/m}^2
$$

Una de las dimensiones es conocida debido a la arquitectura del edificio. Para hallar la otra se deben calcular las cargas sobre el pilar. Estas están dadas por el peso propio, el peso de las losas, el de los muros y el de las vigas. Para la descarga producida por la losa se halla el área de influencia de cada pilar y se la multiplica por el peso propio de la losa y la sobrecarga de uso correspondiente.

#### 8.2. Armadura pilares

Para el armado de los pilares se utilizan hierros longitudinales de diámetro no menor a 12 mm, la separación entre los mismos deberá ser menor a 30 cm o tres veces el espesor bruto de la sección. El recubrimiento elegido en pilares es de 2 cm.

La armadura longitudinal debe cumplir:

$$
A_{s1}f_{yc,d} \ge 0,05N_d \t A_{s1}f_{yc,d} \le 0,5f_{cd}A_c
$$
  

$$
A_{s2}f_{yc,d} \ge 0,05N_d \t A_{s2}f_{yc,d} \le 0,5f_{cd}A_c
$$

Siendo  $A_{s1}$  y  $A_{s2}$  las armaduras principales en compresión,  $f_{yc,d} \ngeq 400$  MPa la resistencia de cálculo de compresión del acero,  $N_d$  el efecto actuante normal mayorado de compresión y  $A_c$  área de la sección total de hormigón. Por otro lado, la armadura longitudinal total debe cumplir:

$$
0.4\,\%
$$
 de  $A_c \leq A_s \leq 4.5\,\%$  de  $A_c$ 

Para el dimensionado de los estribos se considera el Artículo 42.3.1. Por lo tanto su diámetro  $\phi_t$  deberá ser mayor a la cuarta parte del mayor hierro longitudinal y la separación de los mismos debe cumplir  $s_t \le 15\phi_{min}$  siendo  $\phi_{min}$  el hierro longitudinal comprimido de menor diámetro, y en ningún caso la separación será mayor a 30 cm o la dimensión menor del elemento.

#### 8.3. Dimensionado

El diseño de los pilares se realiza de acuerdo a lo establecido en el Artículo 54 de la Norma EHE-08. Todos los pilares son dimensionados en estado límite último de tensiones normales considerando el estado límite de inestabilidad y en estado límite último frente a cortante.

#### 8.3.1. ELU - Pantallas

Los pilares se dimensionan de acuerdo al Artículo 43 de la Norma EHE-08. Los pilares que no pertenecen a los pórticos resistentes a los esfuerzos de viento se consideran intraslacionales en ambas direcciones. Los que pertenecen a los pórticos se consideran intraslacionales en su dirección de menor inercia y traslacionales en su dirección de mayor inercia. En el último caso, dado que el desplome máximo del edificio en la combinación característica de acciones, para las acciones laterales de viento en ambas direcciones, son menores a 1/750 de la altura total del edificio, pueden considerarse como soportes aislados. La luz de pandeo del soporte se halla como  $L_0 = \alpha L$ , donde  $\alpha$  es un coeficiente hallado mediante la fórmula que brindan los nomogramas de Jackson y Moreland. El coeficiente se halla como:

$$
\begin{array}{rcl}\n\text{Plares intraslaciones} & \rightarrow & \alpha = \frac{0,64 + 1,4(\Psi_A + \Psi_B) + 3\Psi_A\Psi_B}{1,28 + 2(\Psi_A + \Psi_B) + 3\Psi_A\Psi_B} \\
\text{Pilares traslaciones} & \rightarrow & \alpha = \sqrt{\frac{7,5 + 4(\Psi_A + \Psi_B) + 1,6\Psi_A\Psi_B}{7,5 + (\Psi_A + \Psi_B)}}\n\end{array}
$$

Donde  $\Psi_A$  y  $\Psi_B$  son coeficientes que dependen de las rigideces relativas entre soportes y vigas adyacentes a los extremos del soporte y se definen como el cociente entre  $\sum (EI/L)$  de los soportes y  $\sum (EI/L)$  de las vigas. En los pilares interiores en los que ninguna viga concurre a ellos o en los que en uno de los sentidos de pandeo no cuentan con vigas, el pilar se considera biarticulado siendo  $\alpha = 1$ .

A partir de la luz de pandeo resultante para cada soporte se hallan las esbelteces mecánicas en las direcciones principales del pilar, siendo estas las de mayor y menor inercia. Las esbelteces en ningún caso podrán superar el valor de 200 y se calculan como:

$$
\lambda_x = \frac{L_{0,x}}{\sqrt{\frac{I_x}{A}}} \qquad \lambda_y = \frac{L_{0,y}}{\sqrt{\frac{I_y}{A}}}
$$

Estas esbelteces se comparan con una esbeltez límite  $\lambda_{inf}$ , asociada a una pérdida de capacidad portante del soporte de 10 % respecto de un soporte no esbelto, y ésta varía para cada estado de carga considerado. En caso de que las esbelteces mecánicas del soporte sean inferiores al valor de  $\lambda_{inf}$ , se pueden despreciar los efectos de segundo orden. Si dichas esbelteces se encuentran comprendidas entre  $\lambda_{inf}$  y 100 se utiliza para hallar los efectos de segundo orden el método simplificado de acuerdo al Capítulo 43.5.

#### Cargas muertas y sobrecargas

Para obtener las solicitaciones en los pilares debidas a cargas muertas y sobrecargas se utilizan los modelos de plantas en dos dimensiones expuesto anteriormente. Dado que los pilares fueron modelados con elementos *Frame* apoyados en sus extremos, la fuerza axial es la suma de las reacciones en los apoyos más la carga proveniente de plantas superiores:

$$
N = R_1 + R_2 + N_{\text{Plantas sup}}
$$

Por otro lado, el momento flector en la planta se obtiene como:

$$
M = (R_1 - R_2)\frac{d}{2}
$$

Siendo d la distancia entre los apoyos. Por lo tanto los pilares se encuentran sometidos a momento flector sólo en su dirección de mayor inercia.

Para cada pilar se consideran las solicitaciones de la planta superior e inferior a este separadamente. Se obtienen momentos flectores en ambos extremos y para el dimensionado se toma un valor de M/2 representando que el momento existente en cada planta se transmite en igual magnitud entre el pilar superior y el inferior.

#### Cargas de viento

Como se expone en el capítulo de estabilidad global, los pilares medianeros forman pórticos resistentes a las cargas de viento. Por esto se agregan en los pilares que corresponda las solicitaciones de fuerza axil y momento flector debidas

a la acción del viento que se obtienen del modelo en paralelo.

#### Combinaciones de carga

Para el análisis en estado límite último se consideran las siguientes combinaciones de carga permanente, sobrecarga y carga de viento por ser las más desfavorables:

- $1,35$  CM + 1,5 V<sub>izq</sub>
- $1,35 \text{ CM} + 1,5 \text{ V}_{\text{der}}$
- $1,35 \text{ CM} + 1,5 \text{ SCU} + \psi 1,5 \text{ V}_{i79}$
- $1,35 \text{ CM} + 1,5 \text{ SCU} + \psi$  1,5 V<sub>der</sub>

Siendo CM la carga permanente, SCU la sobrecarga de uso y V<sub>izq</sub> y V<sub>der</sub> el viento. Por lo establecido en el CTE -Seguridad Estructural,  $\psi$  es el coeficiente de simultaneidad y vale  $\psi = 0.7$  para sobrecargas y  $\psi = 0.6$  para cargas de viento.

#### Diseño de la armadura

Se utiliza el software GaLa Reinforcement para la comprobación de las secciones. Para cada pilar de cada planta se verifica que la sección resista la flexo compresión esviada. Para esto se introduce la geometría de la sección, la armadura propuesta y los esfuerzos en diseño de axil y de momento flector en las direcciones principales del pilar. Se verifica entonces que se cumpla:

$$
\frac{N_d}{N_u} + \frac{M_{xd}}{M_{xu}} + \frac{M_{yd}}{M_{yu}} \le 1
$$

Siendo:

- $N_d$ , fuerza axil en diseño.
- $\blacksquare$  N<sub>u</sub>, fuerza axil que resiste la sección.
- $M_{xd}$ , momento flector en diseño según el eje x.
- $M_{xu}$ , momento flector que resiste la sección según el eje x.
- $M_{ud}$ , momento flector en diseño según el eje y.
- $M_{yu}$ , momento flector que resiste la sección según el eje y.

#### 8.3.2. ELU - Pilar 7 (Núcleo)

Para analizar el estado límite último del núcleo de ascensor y escalera se realiza un análisis similar al del resto de los pilares utilizando el Artículo 43 de la Norma EHE-08. Se debe verificar que la capacidad resistente última de la pieza en diferentes secciones sea mayor a las solicitaciones de diseño.

En primer lugar se verifica la resistencia en la sección fundación utilizando la cuantía mínima de armadura dispuesta en la norma. La armadura es formada por hierros φ12 separados 25 cm entre sí. Se utiliza el software GaLa Reinforcement y se comprueba la resistencia, se opta entonces por armar todas las plantas con la cuantía mínima de armadura.

#### Cargas muertas y sobrecargas

Para la obtención de las fuerzas axiles por cargas muertas y sobrecargas se utiliza el modelo 2D de las plantas. Se suman planta a planta las reacciones existentes en los 40 apoyos ficticios del núcleo que materializan el empotramiento en la fundación. Por otro lado, existen momentos flectores que surgen de multiplicar las reacciones sumadas de todos los pisos en cada apoyo ficticio, por la distancian en x o en y según corresponda entre la posición del apoyo y el baricentro del núcleo.

#### Cargas de viento

Como se expone en el capítulo de estabilidad global, el núcleo de ascensor y escaleras es un elemento resistente en paralelo con los pórticos medianeros para el viento en dirección perpendicular a la fachada mientras que es el único elemento resistente para el viento paralelo a la fachada. Por lo anterior, el viento genera momentos flectores en el núcleo en ambas direcciones y sus valores son obtenidos de los modelos anteriormente descritos.

#### Combinaciones de cargas

Las combinaciones de carga utilizadas para el núcleo son las mismas que se utilizan para el resto de los pilares, considerando adicionalmente las solicitaciones generadas por el viento en la dirección perpendicular a la fachada. Para los momentos flectores se consideran tanto los generados por viento como los generados por la excentricidad de las descargas de carga muerta y sobrecarga de uso.

## 9. Fundaciones

## 9.1. Modelo Computacional

Se realiza un modelo computacional de la planta de cimentación del edificio para obtener las descargas existentes sobre cada cabezal. En el mismo se consideran las descargas de los muros en las vigas de fundación y en las vigas medianeras que descargan sobre los cabezales o vigas de fundación. Se consideran además las excentricidades de los pilares medianeros por no poderse colocar pilotes contra la medianera. Se modelan las vigas medianeras, de fundación y riostras con las geometrías correspondientes, se les quita la rigidez a torsión y se las supone simplemente apoyadas en los cabezales y empotradas aquellas que apoyan en el cabezal del núcleo. Los cabezales se modelan como vigas con la sección real del cabezal y apoyadas en su eje. En lo casos de los pilotes que existen bajo vigas de fundación y no cabezales se consideran los mismos como apoyos fijos. En la imagen a continuación se muestra el modelo computacional:

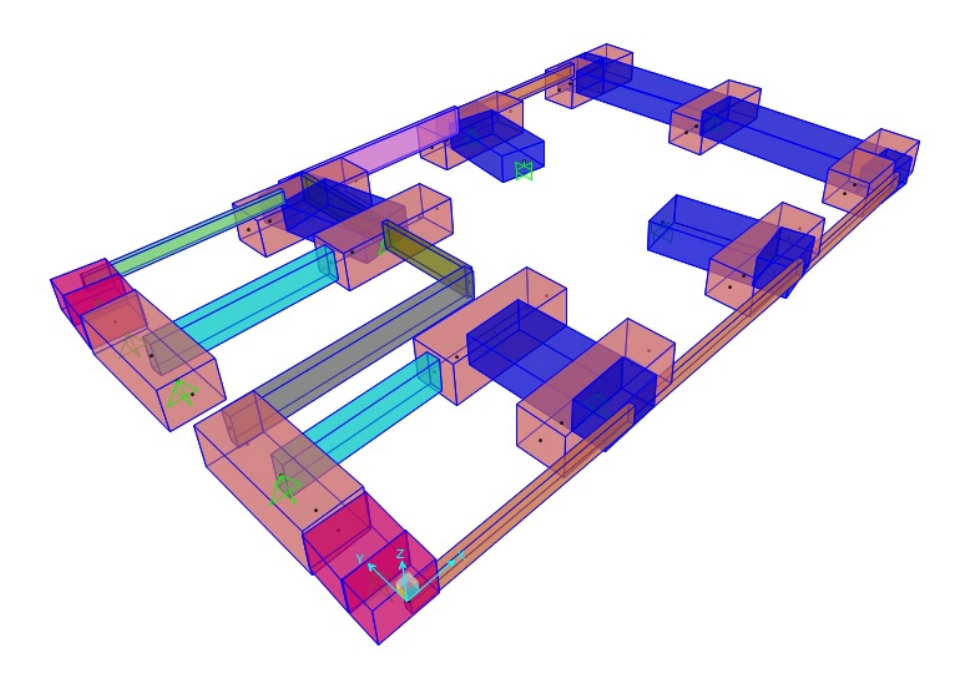

Modelo computacional del nivel fundación

## 9.2. Pilotes

El estudio de suelos proporcionado por Insuelos, contempla una solución de pilotes con 5,0 metros de longitud media de fuste desarrollándose a partir de 1,0 metro de profundidad. Las cargas admisibles para estos pilotes dependiendo del diámetro se muestran a continuación:

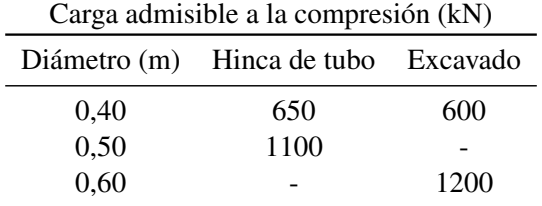

Se opta por utilizar la solución de pilotes excavados de 60 cm de diámetro, contando entonces con una carga admisible a compresión de 1200 kN. Considerando las descargas obtenidas en el modelo computacional, que tiene en cuenta las cargas muertas, sobrecargas de uso y esfuerzos por viento, se opta por la siguiente cantidad de pilotes bajo cada pilar:

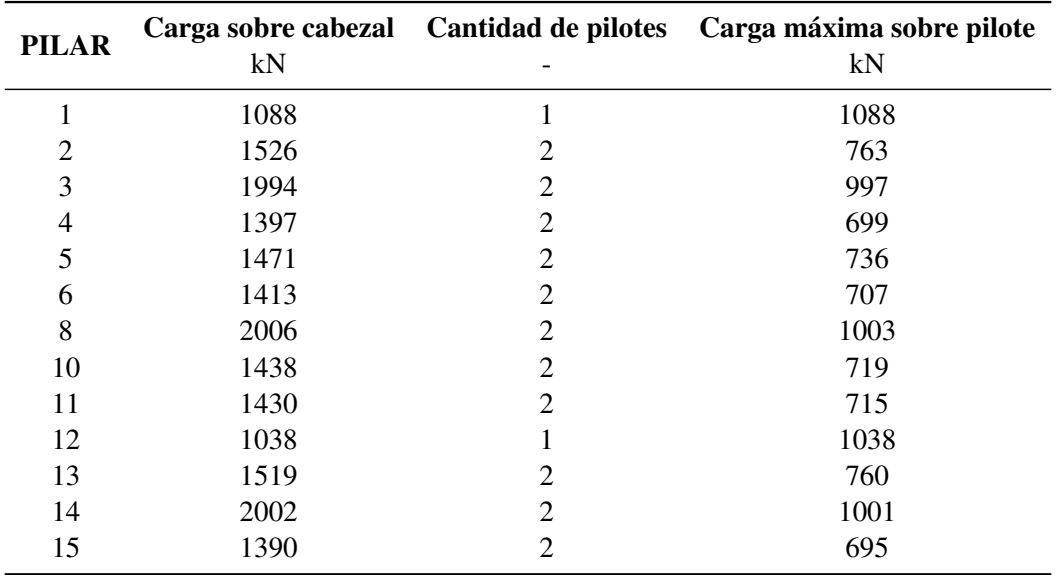

#### Pilotes del núcleo:

Para realizar el predimensionado de la carga máxima sobre los pilotes se considera la simplificación de que el cabezal del núcleo es un cuerpo infinitamente rígido. Se obtiene que la fundación del núcleo requiere la construcción de 12 pilotes, debiendo soportar los siguientes esfuerzos:

- Las cargas verticales transmitidas al cabezal por las pantallas del núcleo que generan un estado tensional en el cual la totalidad de los pilotes están comprimidos.
- Una flexión esviada producida por la excentricidad de las cargas transmitidas al cabezal por el núcleo, ésta genera tracción en algunos pilotes y compresión en otros.
- Un momento flector en ambas direcciones producido por las cargas horizontales del viento.

La fuerza que debe llevar cada pilote, resultante de la combinación de los tres esfuerzos antes mencionados, se muestra a continuación.

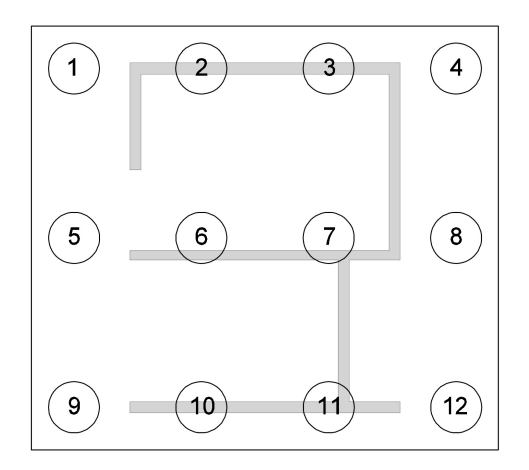

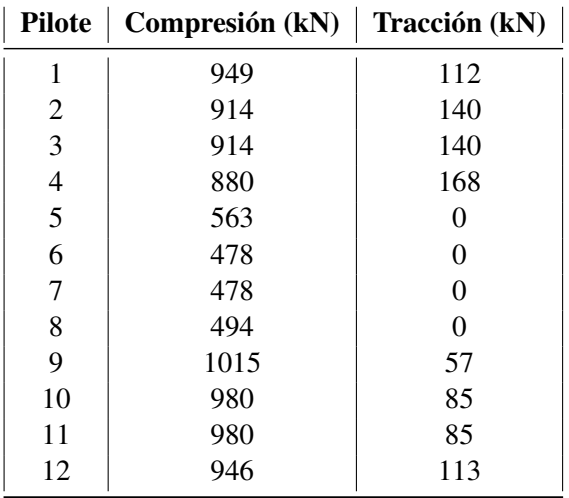

El pilote más solicitado es el número 9, cuya fuerza es menor a la carga máxima admisible. A su vez, el pilote 4 debe resistir la máxima tracción, la cual representa el 14 % de la carga a compresión máxima admisible. Se considera admisible los esfuerzos sobre los pilotes traccionados.

## 9.3. Vigas de fundación

Las vigas de fundación se diseñan en estado límite último de flexión, tensoflexión o presoflexión y cortante. Para el diseño se utiliza el modelo computacional antes descrito. Se considera un recubrimiento geométrico de 4 cm. Las vigas de fundación se dividen en dos grupos, las que ofician de vigas centradoras y las que no. Las no centradoras son las vigas medianeras que tienen como único propósito soportar la carga generada por los muros de planta baja, por esto, las vigas medianeras se calculan a flexión simple como las vigas del resto de las plantas. Para el diseño de las vigas centradoras se deben adicionar las siguientes acciones:

#### Excentricidad de pilotes

Debido a la posibilidad de que los pilotes no se construyan en su eje teórico, la normativa impone considerar una excentricidad de 5 cm entre el eje del pilote (o de un grupo de pilotes) y el eje del pilar que descarga sobre el cabezal. Para el caso de cabezales de dos pilotes, los mismos se consideran arriostrados en su dirección mayor mientras que deben arriostrarse mediante vigas en su dirección menor. Estas vigas deben entonces resistir unas solicitaciónes adicionales consideradas como:

$$
M = P \times e \qquad V = \frac{P \times e}{L}
$$

Donde P es la descarga del pilar sobre el cabezal en estado límite último,  $e = 5$  cm la excentricidad considerada y L el largo de la viga que arriostra.

#### Desplome del pilar

Ante un posible desplome del pilar existente sobre el cabezal se considera que las vigas que arriostran el cabezal deben ser capaces de tomar ese esfuerzo de tracción o compresión generado por el desplome. Se considera que el esfuerzo a llevar por las vigas centradoras es un 10 % de la descarga en estado límite último del pilar sobre el cabezal.

#### Vigas centradoras en pilares medianeros

Debido a la imposibilidad de construir pilotes sobre la medianera, los mismos deben tener un retiro de la misma de unos 75 cm aproximadamente. Debido a esto deben diseñarse vigas de fundación capaces de transmitir los esfuerzos de las descargas de los pilares medianeros a los pilotes. En estos casos se tiene una región D ya que no se cumplen las hipótesis de teoría de vigas en dicha zona. Para el diseño de estas vigas se utiliza el siguiente esquema de bielas y tirantes:

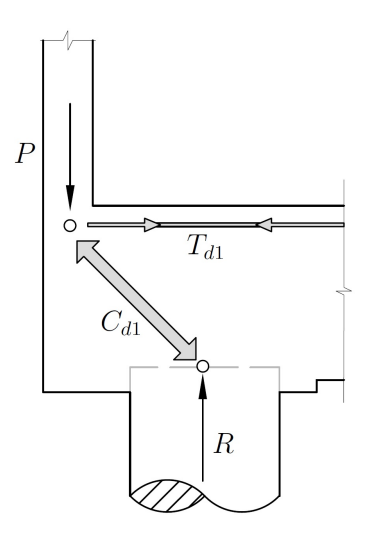

Las vigas deben ser diseñadas para poder tomar la tracción  $T_{d1}$  que se obtiene planteando el equilibrio en el nudo y considerando que la biela comprimida tiene un ángulo de 45º con la horizontal. Como la armadura obtenida tiene un diámetro grande el diámetro de doblado de las barras es muy grande, resultando en que la armadura diseñada para el tirante  $T_{d1}$  queda dispuesta lejos del nodo, por lo que el anclaje de la misma no sería correcto. Por lo tanto se decide disponer horquillas, de diámetro mucho menor al de la armadura de la viga, anclados con la armadura del pilar, de manera tal de materializar el tirante generado en la ménsula.

Por otro lado, se puede considerar otro modelo de bielas y tirantes, en donde se cuelga la descarga del pilar desde abajo, como se ilustra a continuación.

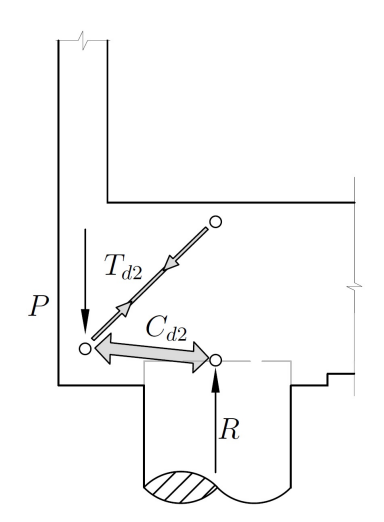

En este caso el tirante de tracción  $T_{d2}$  se debe colgar mediante estribos y llevar esa tracción hasta la armadura longitudinal dispuesta en la viga.

De igual manera, ambos modelos son válidos y se decide utilizar ambos, teniendo mayor consideración el primero. Por lo tanto, las horquillas son diseñadas para soportar 70 % de la tracción máxima  $T_{d1}$  y los estribos soportan el 30 % restante.

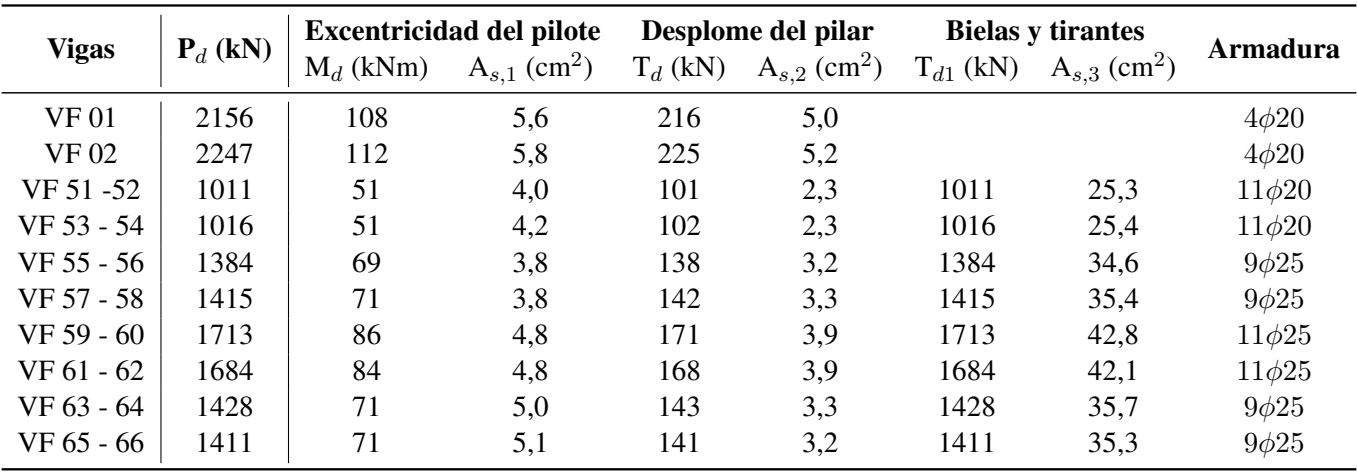

A continuación se muestran los valores de armadura obtenidos para las vigas de fundación.

## 9.4. Cabezales

Para el diseño de la geometría de los cabezales se toma en cuenta en primer lugar la dimensión de los pilotes, considerando que la separación entre el borde del pilote y el borde del cabezal no sea menor a 20 cm. Se considera también que en el caso de cabezales de más de un pilote, la separación entre eje de pilotes no debe ser menor a 2,5D siendo D el diámetro del pilote. Para la altura del cabezal, se considera en primer lugar que el pilote ingresa 5 cm dentro del cabezal y se utiliza una altura tal que la biela comprimida del cabezal cuente con un ángulo con la horizontal cercano a los 45º. Para los cabezales se considera un recubrimiento geométrico de 4 cm.

#### 9.4.1. Cabezal de dos pilotes

Para el cálculo de cabezales de dos pilotes se utiliza el Artículo 58 de la Norma EHE-08. La armadura se calcula utilizando el siguiente modelo de bielas y tirantes:

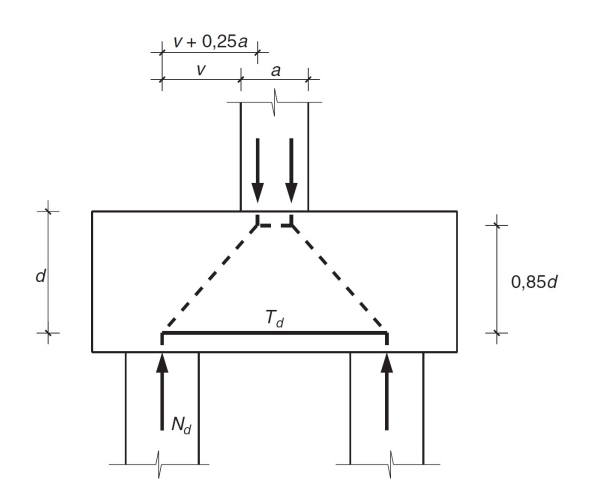

La armadura principal inferior se obtiene como:

$$
T_d = \frac{N_d(v + 0.25a)}{0.85d} = A_s f_{yd}
$$

Siendo:

- $N_d$ , directa de cálculo sobre el pilote más cargado.
- $f_{yd} \leq 400 \frac{\text{N}}{\text{mm}^2}$ , resistencia de cálculo del acero.
- $\blacksquare$  a, ancho del pilar en la sección considerada.
- $\bullet$  v, distancia entre el borde del pilar y el eje del pilote.

La armadura secundaria a colocar en los cabezales debe ser:

- Una armadura longitudinal dispuesta en la cara superior del cabezal en toda la longitud del mismo. Su capacidad mecánica no será inferior al 10 % de la capacidad mecánica de la armadura inferior.

- Una armadura horizontal y vertical dispuesta en las caras laterales en forma de cercos cerrados. Dado que los cabezales se encuentran arriostrados en su dirección de menor inercia, las vigas riostras absorben parte de las posibles excentricidades que se pueden producir en el cabezal. Se reduce el mínimo del 4‰ del área de hormigón perpendicular a su dirección a un 2‰ y se considera que en caso de que el ancho supere la mitad del canto, la sección de referencia se toma con un ancho igual a la mitad del canto.

Se cuenta con 13 cabezales de dos pilotes y se opta por armar todos con la misma armadura, considerando una armadura inferior de 11 $\phi$ 20. En la tabla a continuación se muestran la verificación de la biela de tracción y el porcentaje de capacidad a la cual están sometidos.

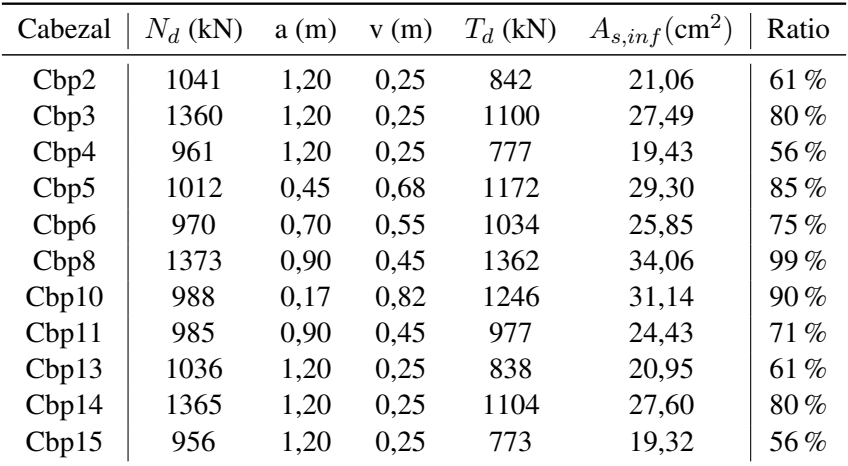

De acuerdo a lo establecido en el Artículo 40 de la Norma EHE-08 debe verificarse también la biela comprimida del modelo establecido como:

$$
C_d = N_d cos(\theta) \rightarrow \sigma_{cd} = \frac{C_d}{ab} \le f_{2cd}
$$

Siendo:

- $C_d$ , compresión de la biela comprimida.
- $\theta$ , ángulo que forma la biela comprimida con la horizontal.
- $\blacksquare$  a, ancho de la biela definido por los apoyos.
- $\bullet$ , es la profundidad de la biela que coincide con el ancho del cabezal.
- $f_{2cd} = f_{cd}$ , tensión máxima que resiste el hormigón en un estado biaxial.

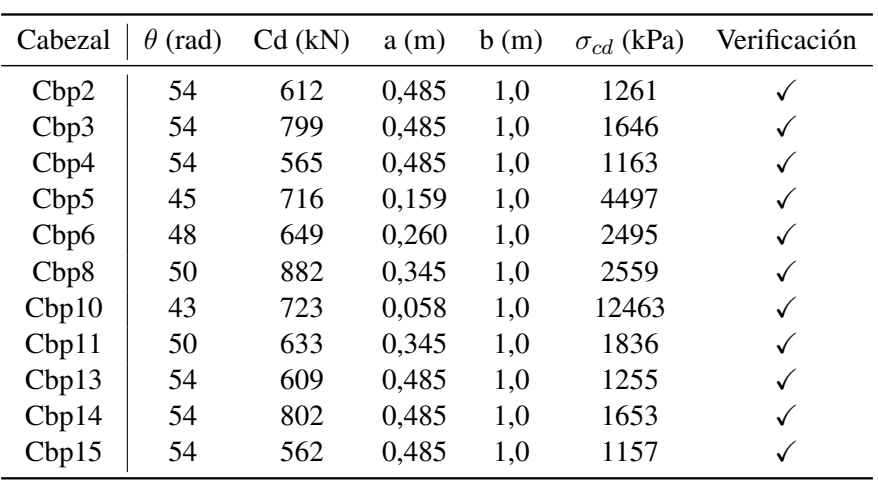

Se muestra a continuación la verificación de la biela comprimida:

#### 9.4.2. Cabezal del núcleo

La geometría del cabezal del núcleo se define considerando la cantidad de pilotes a colocar, la separación mínima entre ejes de pilotes y una distancia de 20 cm entre el borde del pilote y el borde del cabezal. La altura del cabezal se define para tener bielas comprimidas con ángulos cercanos a los 45 grados.

Para el análisis del cabezal se realiza un modelo de elementos finitos en SAP2000. El cabezal se modela con elementos de Shell thick para considerar la deformación por cortante y con un espesor igual a la altura del cabezal. El cabezal apoya sobre 12 zonas de resortes de área que representan a los pilotes, los resortes cuentan con una rigidez  $k$ aproximada de la siguiente forma:

$$
k = \frac{P}{\delta}
$$

Siendo:

- $\blacksquare$  P=1200 kN, carga que resiste el pilote.
- $\delta = \max(1 \text{ cm}; \phi/30) = 2 \text{ cm}$ , descenso del pilote una vez acomodado.

Por otro lado se considera un área cuadrada de 60 cm de lado como área de influencia de cada pilote.

El modelo incluye además las pantallas del núcleo con la altura de dos plantas modelado con elemento de losa Shell thin. En la parte superior del núcleo se coloca una losa "infinitamente rígida", para esto se utilizan modificadores de rigidez de la losa. Luego se procede a aplicar las cargas en la losa rígida en el punto que coincide con el baricentro del núcleo. Se muestra a continuación una imágen del modelo realizado.

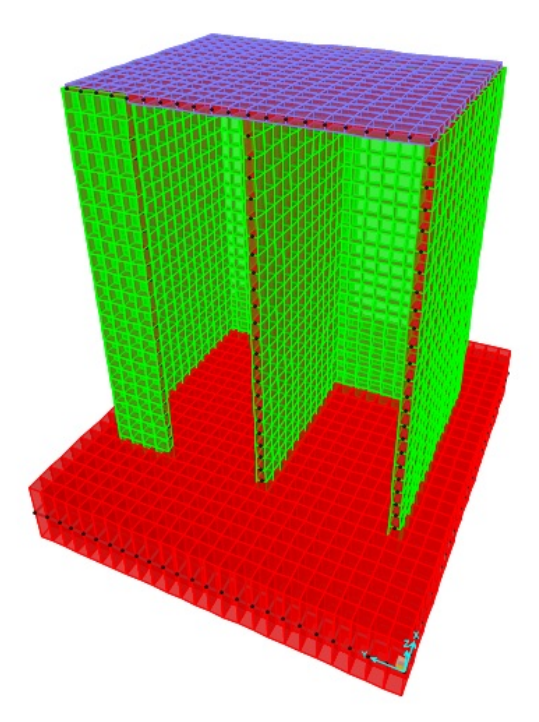

Para obtener las solicitaciones sobre el cabezal del núcleo se consideran las distintas combinaciones de carga considerando las descargas por carga muerta y sobrecarga de uso y los esfuerzos horizontales de viento en la dirección paralela y transversal de la fachada y en ambos sentidos.

Para el armado del cabezal la armadura se dispone en bandas coincidentes con los ejes de los pilotes, las mismas se disponen en las cara superior e inferior. A su vez, se coloca en la cara superior e inferior una armadura secundaria longitudinal. Se coloca también un estribado vertical en las bandas. A continuación se observan las bandas analizadas:

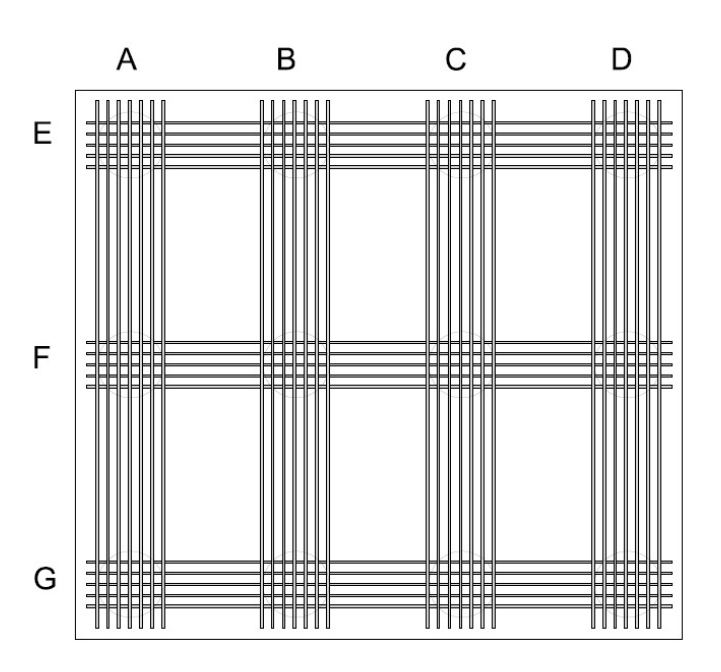

#### Armado de las bandas principales

Por simplicidad se opta por armar todas las bandas transversales de la misma manera (bandas A, B, C y D). La misma consideración se toma para las bandas longitudinales (bandas E, F y G). De acuerdo a los resultados obtenidos en el modelo computacional, la armadura a colocar en las bandas es la siguiente:

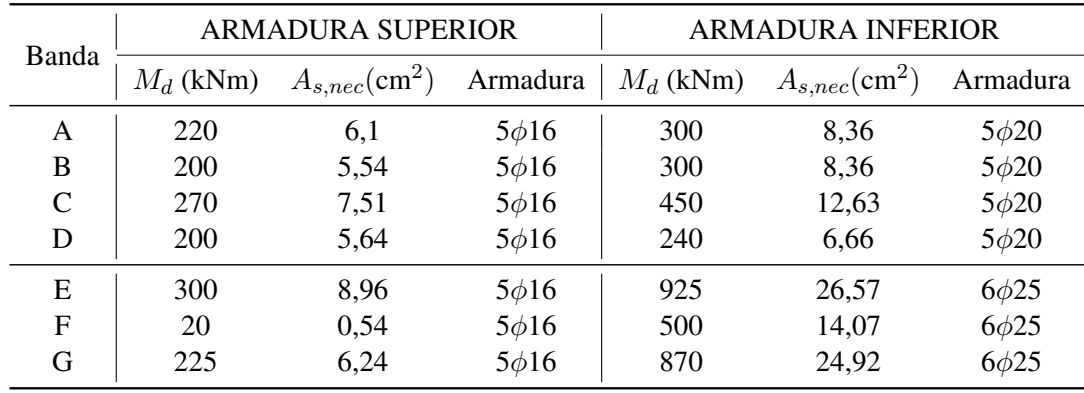

## Armadura longitudinal secundaria

La armadura de bandas secundarias en ambas direcciones tanto inferior como superior se calculan para llevar un 25 % de los máximos esfuerzos de las bandas principales.

## Estribado

Se colocan estribos verticales arriostrando las bandas principales. Los estribos se calculan para una cuantía mínima del 2‰ del área de hormigón perpendicular a la dirección en la que trabajan.

## 9.5. Muros de Contención

Debido a los diferentes niveles de piso terminado en la planta baja, se deben colocar muros de contención que permitan contener el terreno. A excepción del núcleo, en todos los casos se opta por colocar vigas diseñadas para soportar las cargas verticales y luego con la armadura definida verificar el empuje de suelo.

Para el cálculo del empuje horizontal, como se expone en la sección 3.5, se tiene un suelo de densidad 18 kN/m<sup>3</sup>, con un ángulo de rozamiento interno de 30◦ y que alcanza a movilizar el empuje activo. La carga se considera constante en la profundidad con valor  $\gamma h$  siendo h la profundidad máxima.

Bajo estas solicitaciones, todas las vigas de la planta baja verifican con la armadura dispuesta las solicitaciones debidas al empuje del suelo.

#### Muro de contención del núcleo

Debido al bajo recorrido del ascensor se tiene que la fundación del núcleo se encuentra a -1,90 m del piso terminado, por lo que el núcleo debe soportar dicho empuje del terreno. Se tiene que las secciones del núcleo que fueron diseñadas para soportar las descargas de las plantas quedan verificadas con la armadura dispuesta mientras que debe verificarse la sección ubicada bajo la puerta del ascensor.

Para el armado de dicha sección se considera una armadura mínima de φ8/13 en forma de estribos en ambas direcciones. Se modela el muro de contención como una losa apoyada en el cabezal del núcleo y en las otras secciones del núcleo. Con lo anteriormente descripto y considerando un factor de seguridad 1,5 se tiene:

$$
q_s = K_a \gamma h = 11.4 \text{ kN/m}^2 \rightarrow q_d = 17.1 \text{ kN/m}^2
$$

Siendo  $K_a$  el coeficiente debido al empuje activo y  $h = 1.90$  m la profundidad del muro. De esta forma, los momentos máximos obtenidos son  $M_{11} = 6.2$  kNm y  $M_{22} = 2.0$  kNm por lo que se utiliza armadura mínima.

#### 9.6. Fundación del estacionamiento

El edificio cuenta con un estacionamiento en el fondo de la planta baja, el cual tiene un muro de 30 cm de espesor y 3 m de altura alrededor, sobre la medianera. Para llevar las cargas del muro se colocan vigas perimetrales de 4 m de largo apoyadas sobre pilares los cuales descargan sobre zapatas. A continuación se muestra un esquema de la fundación del estacionamiento:

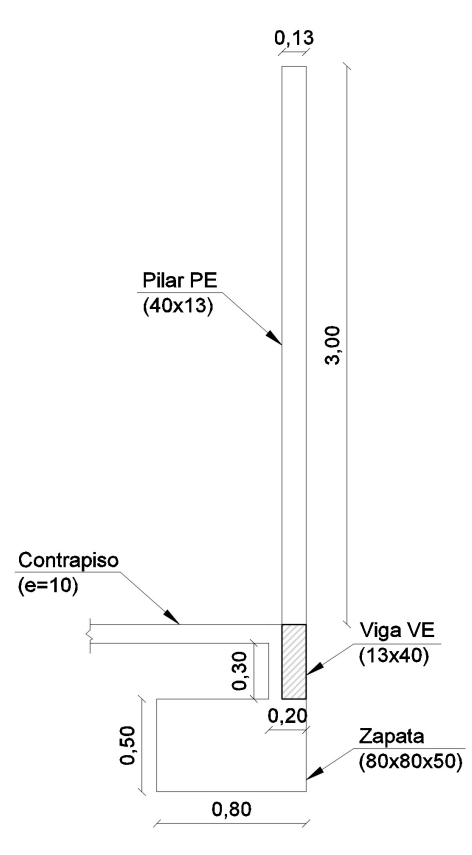

#### Viga VE:

Las vigas tiene 13 cm de base, 40 cm de altura y 4 m de largo. Se modelan como vigas continuas que soportan la descarga del muro. Para el análisis en estado límite último se considera solo una combinación (1,35 CM), debido a que solo lleva carga permanente. Se considera una plastificación del material correspondiente a la reducción de un 15 % del momento negativo, incrementando el positivo según corresponda.

$$
M_d^+ = 30,0 \text{ kNm} \xrightarrow{\text{Plastifica 15\%}} M_d^+ = 32,6 \text{ kNm} \rightarrow A_{\text{s,inf}} = 2,22 \text{ cm}^2 \rightarrow 2\phi 12
$$
  

$$
M_d^- = 35,0 \text{ kNm} \xrightarrow{\text{Plastifica 15\%}} M_d^- = 29,8 \text{ kNm} \rightarrow A_{\text{s,sup}} = 2,01 \text{ cm}^2 \rightarrow 2\phi 12
$$

Por norma se coloca un estribado mínimo de dos ramas de  $\phi$ 6/25.

#### Pilar PE:

El pilar tiene sección 40x13 y altura 3 m. Este trabaja como una ménsula y debe resistir el esfuerzo que genera el viento. Se diseña la armadura para el momento de empotramiento.

$$
M_d = 11,1 \text{ kNm} \quad \rightarrow \quad A_s = 2,82 \text{ cm}^2 \rightarrow 2\phi 16
$$

#### Zapata y pilar de fundación

Para dimensionar la base de la zapata se debe cumplir que las tensiones debido a las cargas no superen la tensión admisible del terreno ( $\sigma_{terreno} = 250$  kPa). Se propone una zapata de base 80x80 y altura 50 cm. Se diseña para que la zapata no lleve momento por lo tanto solo debe soportar la carga vertical. Se colocan 5φ10 en ambas direcciones, tanto en la malla superior como inferior.

El momento es soportado por el contrapiso y por el pilar de fundación. El contrapiso trabaja como un tensor el cual lleva una tracción de  $T = 65.0$  kN. Se coloca un refuerzo de 1 $\phi$ 16 a modo de horquilla enganchado a la armadura del pilar. El pilar de fundación tiene sección 40x20 y altura 40 cm. Se arma para el momento  $M_d = 21.9$  kNm con una armadura de 2φ16.

## 10. Escalera

Para el cálculo de la escalera, que mantiene su geometría a través de todas las plantas, se modela de manera simplificada suponiendo dos losas de 12 cm de espesor apoyadas en sus dos extremos y libres en el perímetro lateral como se observa en las siguientes imágenes:

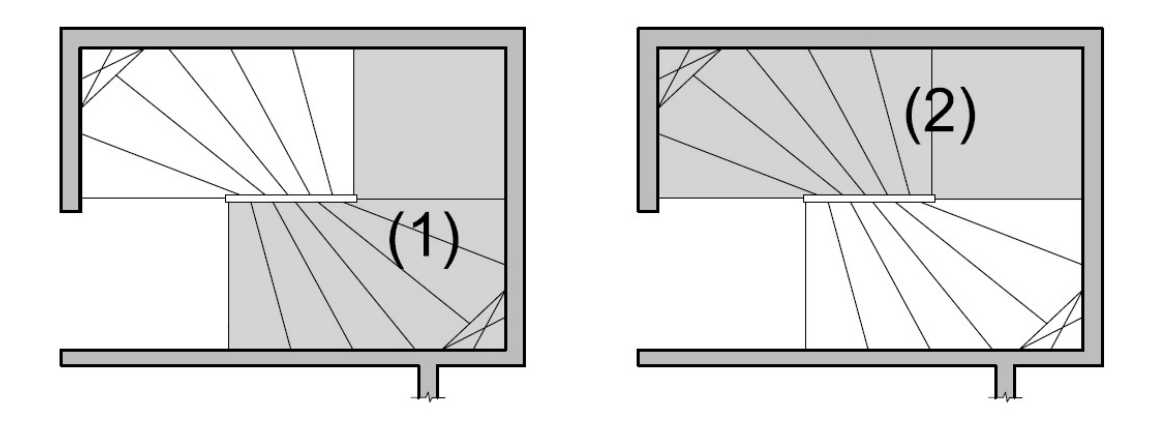

La continuidad con el resto de la estructura se logra mediante armaduras en espera para los apoyos en las losas de las plantas y mediante hierros fijados con anclaje químico en los vínculos con la pantalla. La geometría de las losas es simplificada como rectangular sin contar los huecos existentes en las esquinas y despreciando la curvatura. La luz de la losa se determina utilizando el eje de la escalera y considerando la variación de altura. El ancho definido por la arquitectura es de 1 metro.

Tomando en cuenta que las losas se encuentran apoyadas sólo en dos extremos, trabajan en una sola dirección y por lo tanto se tiene:

$$
M_d = \frac{q_d L^2}{8}
$$

Donde  $q_d$  se obtiene con la combinación de cargas  $q_d = 1,35q_{pp} + 1,5q_{scu} = 11,1$  kN, siendo  $q_{pp}$  la carga de peso propio de la escalera y  $q_{scu}$  la sobrecarga de uso.

Para el armado de las losas se considera una armadura mínima a colocar de φ8/15. Se verifica que ambas losas cumplan con esta armadura obteniendo:

$$
L_1 = 2,90 \text{ m} \to M_d = 12,4 \text{ kNm} \to A_s = 2,58 \text{ cm}^2 \to \phi 8/15
$$
  

$$
L_2 = 2,80 \text{ m} \to M_d = 11,4 \text{ kNm} \to A_s = 2,37 \text{ cm}^2 \to \phi 8/15
$$

Dado que las losas trabajan en una sola dirección, en la dirección transversal se debe colocar una armadura por Poisson de al menos el 20 % de la armadura principal, la misma queda cubierta entonces utilizando la cuantía mínima elegida.

#### Apoyos con anclaje químico

Para el cálculo de estos anclajes se recurre a un catálogo de anclajes químicos del proveedor SIKA. Se debe verificar que el anclaje no falle por el hormigón ni por el acero. Se decide colocar anclajes  $\phi$ 10/25 cm

Falla por corte del hormigón

$$
n_{\text{conectors}} = \frac{R_d}{V_{Rk,ef}}
$$

Siendo:

- $R_d = \frac{q_d L}{2}$  $\frac{a}{2}$ , reacción en el apoyo a ser transmitida por los anclajes.
- $V_{Rk,ef} = \frac{V_{Rk}}{R}$  $\frac{R_{K}}{R_{fs}}$  = 7,84 kN, resistencia efectiva de un conector.
- $V_{Rk} = \frac{pd_0f_{cm}0,5}{100}$  $\frac{J_{em}^{(0)}(s)}{100}$  = 16,2 kN, resistencia característica de un conector.
- $R_{fs} = 0.4 + 0.6 \frac{S}{S}$  $\frac{p}{p} = 2.07$ , factor de reducción de carga por cercanía entre anclajes.
- $p = 90$  mm, profundidad del anclaje.
- $d_0 = 12$  mm, diámetro de perforación del anclaje.
- $f_{cm}$ , resistencia característica del hormigón.
- $S = 25$  cm, separación entre anclajes.

Se opta por anclar ambos apoyos con la misma cantidad de conectores por lo que se dimensiona para la mayor reacción en el apoyo que es  $R_d = 17,1$  kN, se utilizan entonces tres conectores en cada apoyo.

#### Falla por corte del acero

Para que el acero falle a corte, el esfuerzo debe superar el valor:

$$
R_d \le \frac{0.6 F_y A_s}{\Omega}
$$

Con esta ecuación se tiene que tres conectores  $\phi$ 10 resisten 21 kN por lo que no se produce falla por corte del acero.

## 11. Indice de planos

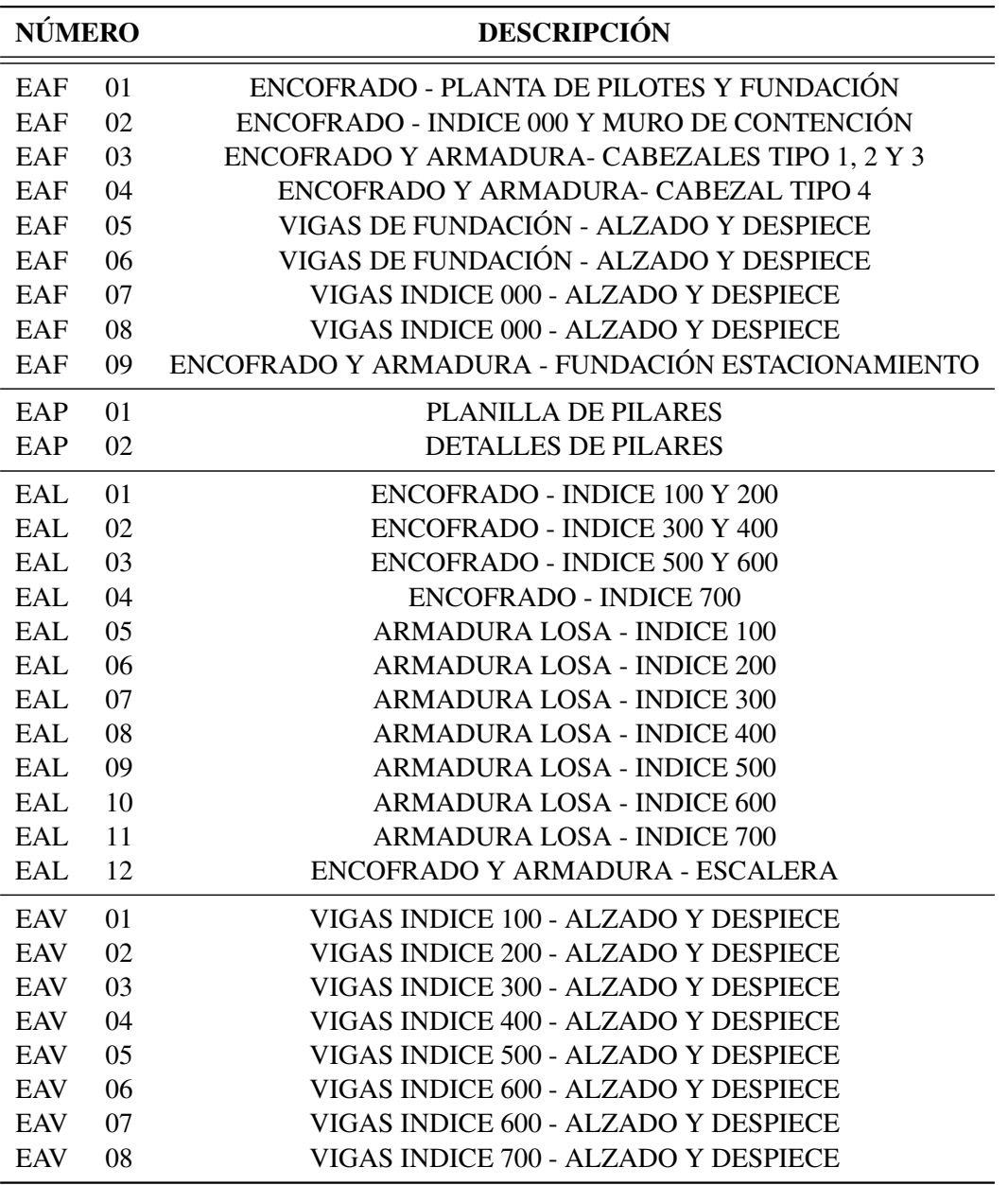